# **Systemgestaltung**

**Zweistufiges Hubwerksgetriebe**

**Wellenberechnung**

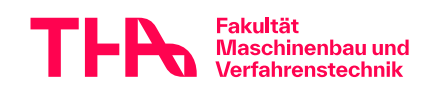

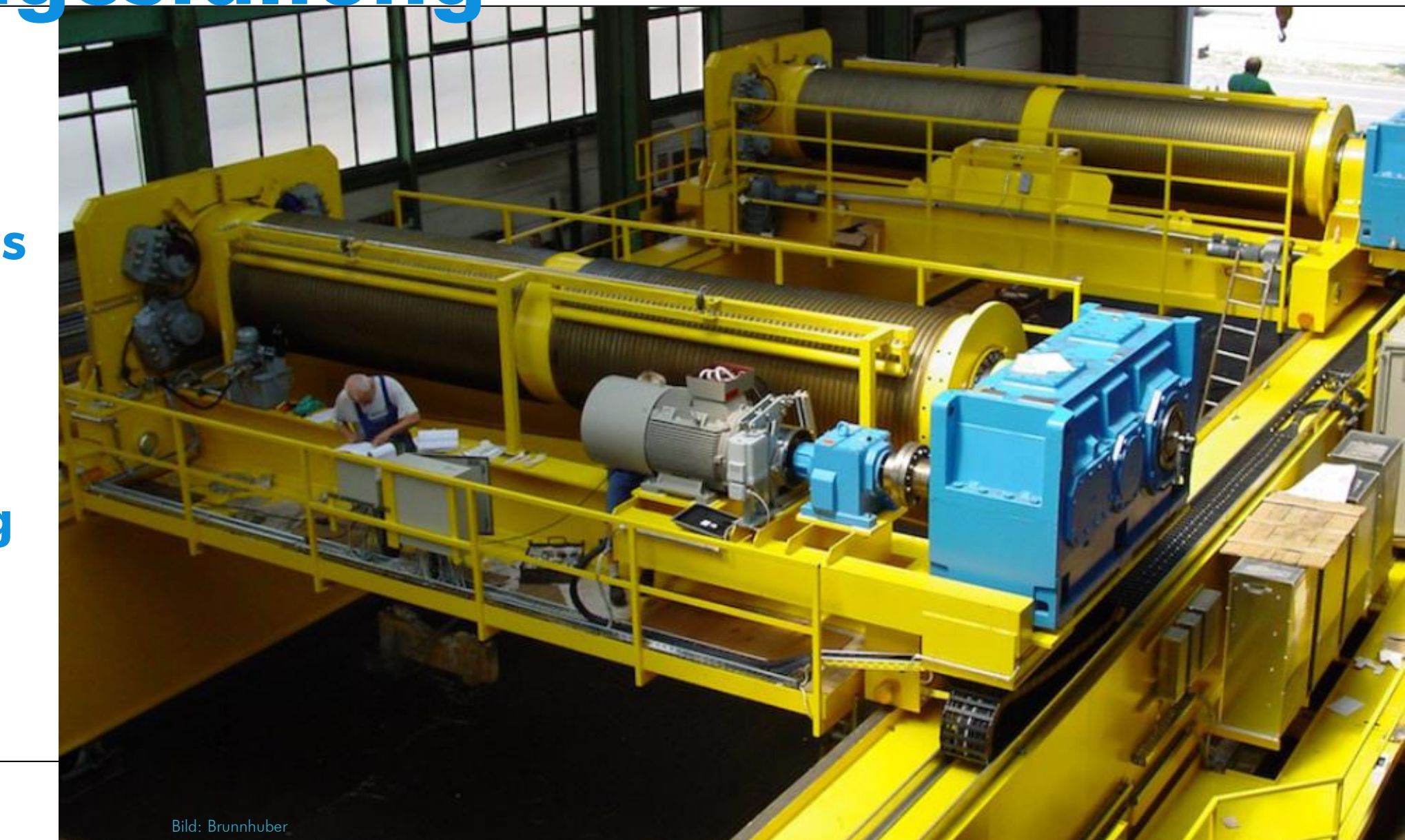

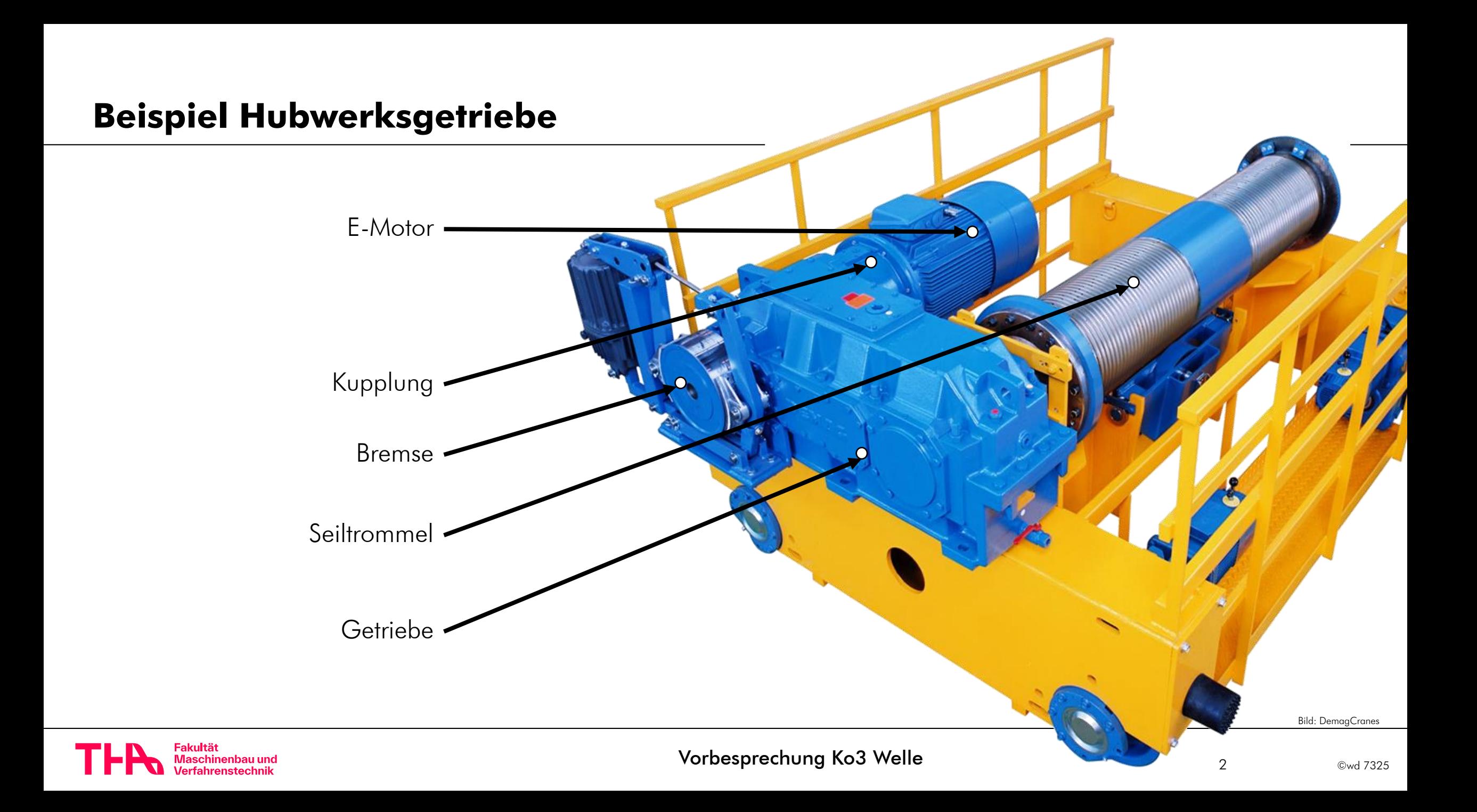

### **Varianten Hubwerksgetriebe**

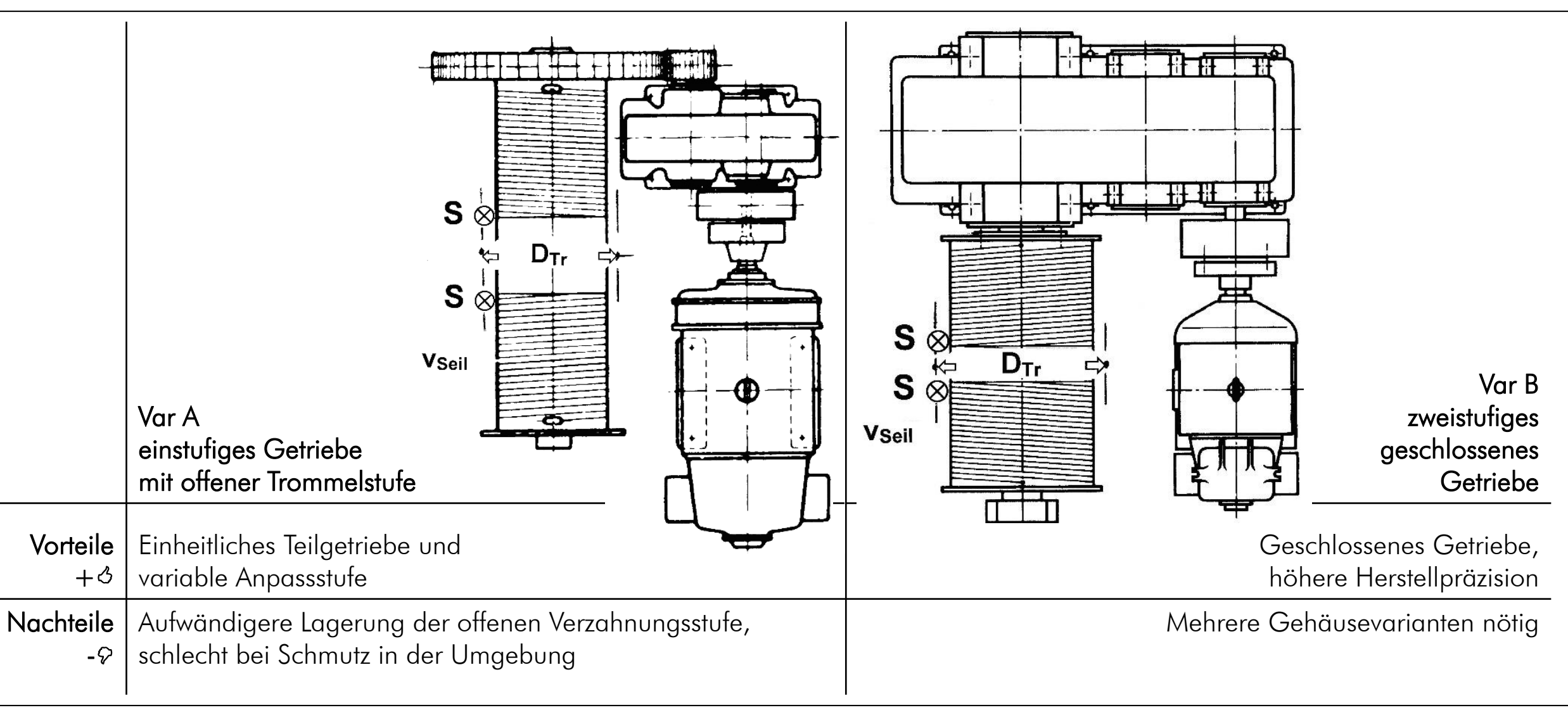

# **Übersetzung allgemein**

- Übersetzung *i=nan / nab*
	-
- Zähnezahlverhältnis *u=zRad / zRitzel*
- bei Übersetzung ins Langsame  $u=i$
- 

- allgemein: Kleines Zahnrad  $=$  Ritzel
- Index 1 bedeutet meistens "Ritzel", Index 2 "Rad" (manchmal aber auch "1"="schnell, "2"="mittel", "3"="langsam")
- zweckmäßige, eindeutige Bezeichnungen verwenden z.B. "langsame Stufe – schnelle Stufe" statt "erste Stufe – zweite Stufe"

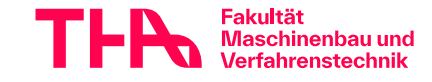

### **Trommeldrehmoment – Trommeldrehzahl - Getriebeübersetzung Hubwerksgetriebe**

rommeldurchmesser  $d_{Tr}$ <br>
eilkraft *S*<br>  $T_r = 2 \cdot S \cdot \frac{d_{Tr}}{2} = S \cdot d_{Tr}$ *S*  $T_{Tr}$ <br> $d_{Tr}$ Trommeldrehmoment *T<sub>Tr</sub>*<br>Trommeldurchmesser *d<sub>Tr</sub>*<br>Seilkraft *S* 

$$
T_{Tr} = 2 \cdot S \cdot \frac{d_{Tr}}{2} = S \cdot d_{Tr}
$$

und einmal an der rechtssteigenden Trommelhälfte an!) (beachte : die Seilkraft  $S$  greift je einmal an der linkssteigenden  $\;$ 

$$
\begin{array}{ll}\n\text{Trommeldrehzahl} \\
\omega_{Tr} = \frac{v_{Seil}}{r_{Tr}} = \frac{v_{Seil} \cdot 2}{d_{Tr}} \\
n_{Tr} = \frac{\omega_{Tr}}{2\pi} = \frac{v_{Seil} \cdot 2}{d_{Tr} \cdot 2\pi} = \frac{v_{Seil}}{d_{Tr} \cdot \pi}\n\end{array}
$$

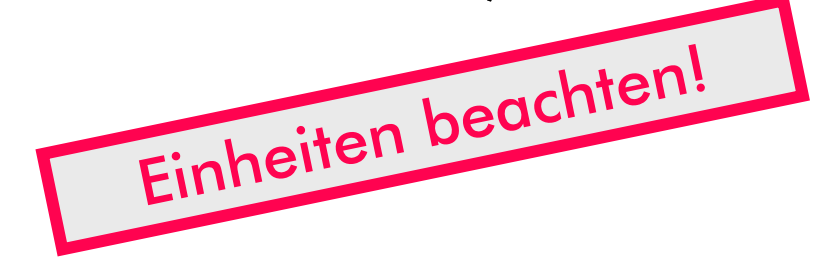

Gesamtübersetzung

$$
i_{ges} = \frac{n_{mot}}{n_T}
$$
\n
$$
i_{ges}
$$
\n
$$
i_{ges}
$$
\n
$$
i_{ars}
$$
\n
$$
i_{ars}
$$
\n
$$
i_{ars}
$$
\n
$$
i_{ars}
$$
\n
$$
i_{ars}
$$
\n
$$
i_{ars}
$$
\n
$$
i_{ars}
$$
\n
$$
i_{ars}
$$
\n
$$
i_{ars}
$$
\n
$$
i_{ars}
$$
\n
$$
i_{ars}
$$
\n
$$
i_{ars}
$$
\n
$$
i_{ars}
$$
\n
$$
i_{ars}
$$
\n
$$
i_{ars}
$$
\n
$$
i_{as}
$$
\n
$$
i_{as}
$$
\n
$$
i_{as}
$$
\n
$$
i_{as}
$$
\n
$$
i_{as}
$$
\n
$$
i_{as}
$$
\n
$$
i_{as}
$$
\n
$$
i_{as}
$$
\n
$$
i_{as}
$$
\n
$$
i_{as}
$$
\n
$$
i_{as}
$$
\n
$$
i_{as}
$$
\n
$$
i_{as}
$$
\n
$$
i_{as}
$$
\n
$$
i_{as}
$$
\n
$$
i_{as}
$$
\n
$$
i_{as}
$$
\n
$$
i_{as}
$$
\n
$$
i_{as}
$$
\n
$$
i_{as}
$$
\n
$$
i_{as}
$$
\n
$$
i_{as}
$$
\n
$$
i_{as}
$$
\n
$$
i_{as}
$$
\n
$$
i_{as}
$$
\n
$$
i_{as}
$$
\n
$$
i_{as}
$$
\n
$$
i_{as}
$$
\n
$$
i_{as}
$$
\n
$$
i_{as}
$$
\n
$$
i_{as}
$$
\n
$$
i_{as}
$$
\n
$$
i_{as}
$$
\n
$$
i_{as}
$$
\n
$$
i_{as}
$$
\n
$$
i_{as}
$$
\n
$$
i_{as}
$$
\n
$$
i_{as}
$$
\n
$$
i_{as}
$$
\n
$$
i_{as}
$$
\n

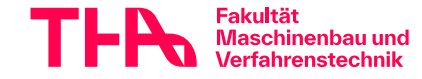

## **E-Motor Hubwerksgetriebe**

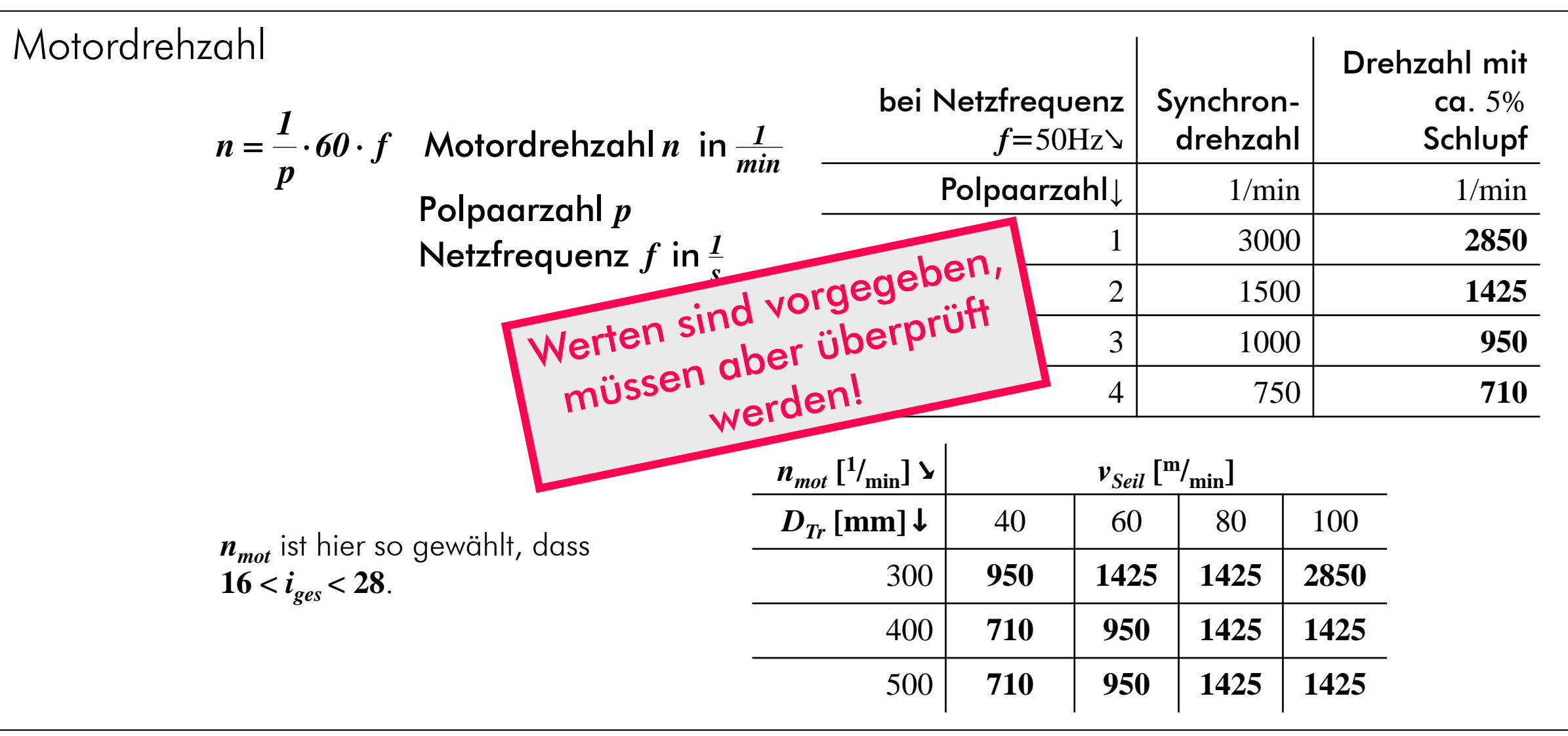

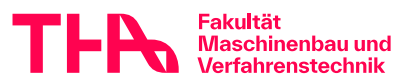

### **Skizze der Räder und Wellen**

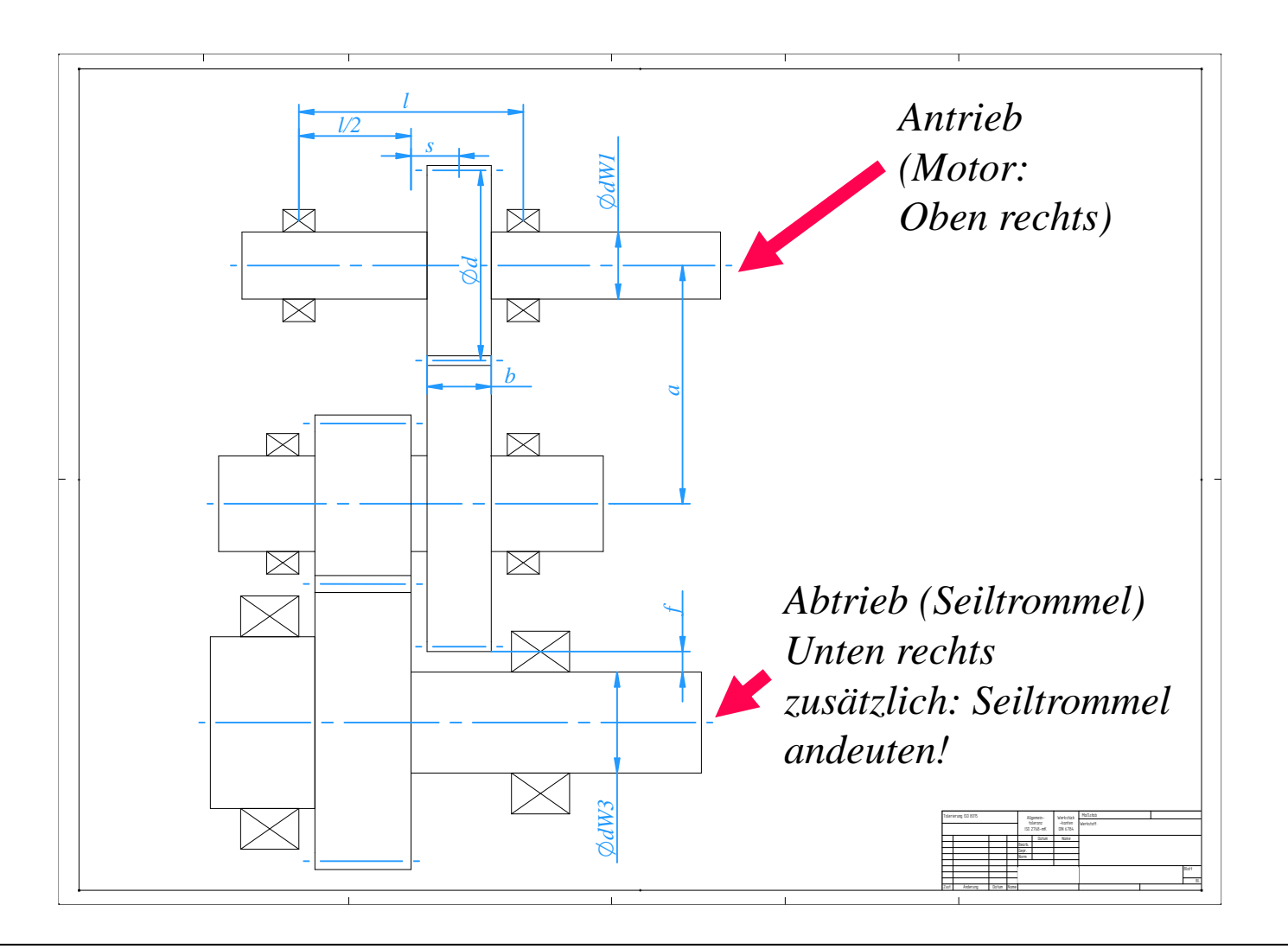

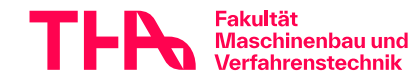

## Skizze der Räder und Wellen

**Onur Hauptmaße** 

**Externe Details und Bearbeitung** 

\$Zahnräder als Scheiben, keine Zähne im CAD modelliert

Werzahnungsdarstellung normgerecht (Hoischen!)

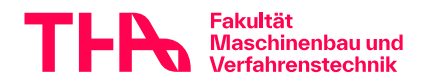

©wd 7325

8

### **Besonderheiten Hubwerksgetriebe**

- Last: Rein schwellend!
- Var. A: Abtriebsstufe "fliegendes" Ritzel, geradverzahnt
- Var. A: Freigang *f* Rad der Zwischenwelle Seiltrommel prüfen (Soll: *f* **>110mm**)! (Gehäusewandstärke und Verschraubung berücksichtigen, auch Seildurchmesser)

Var. A&B: Räder dürfen nicht mit den Wellen der anderen Stufe kollidieren!

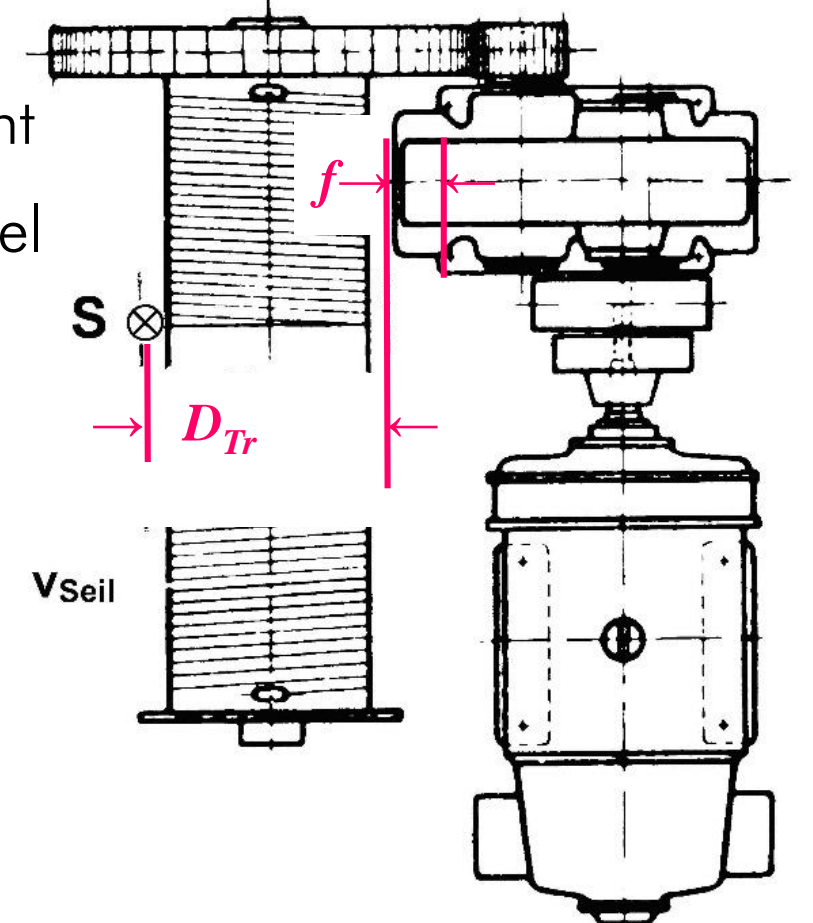

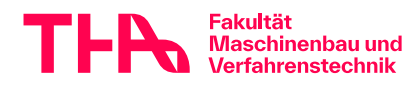

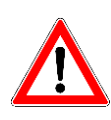

Variante A:

Das Rad der Antriebsgetriebestufe darf nur so groß sein, dass ausreichend Platz zum Seiltrommeldurchmesser bleibt

(Gehäusewandstärke und Verschraubung berücksichtigen)<br>Veriente <sup>De</sup>

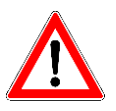

Variante B:

Die Räder dürfen nicht mit den Wellen der anderen Stufe kollidieren!

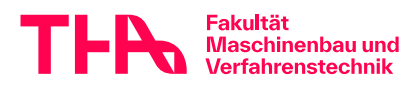

### **Getriebe Groblayout Wellen-Freigang**

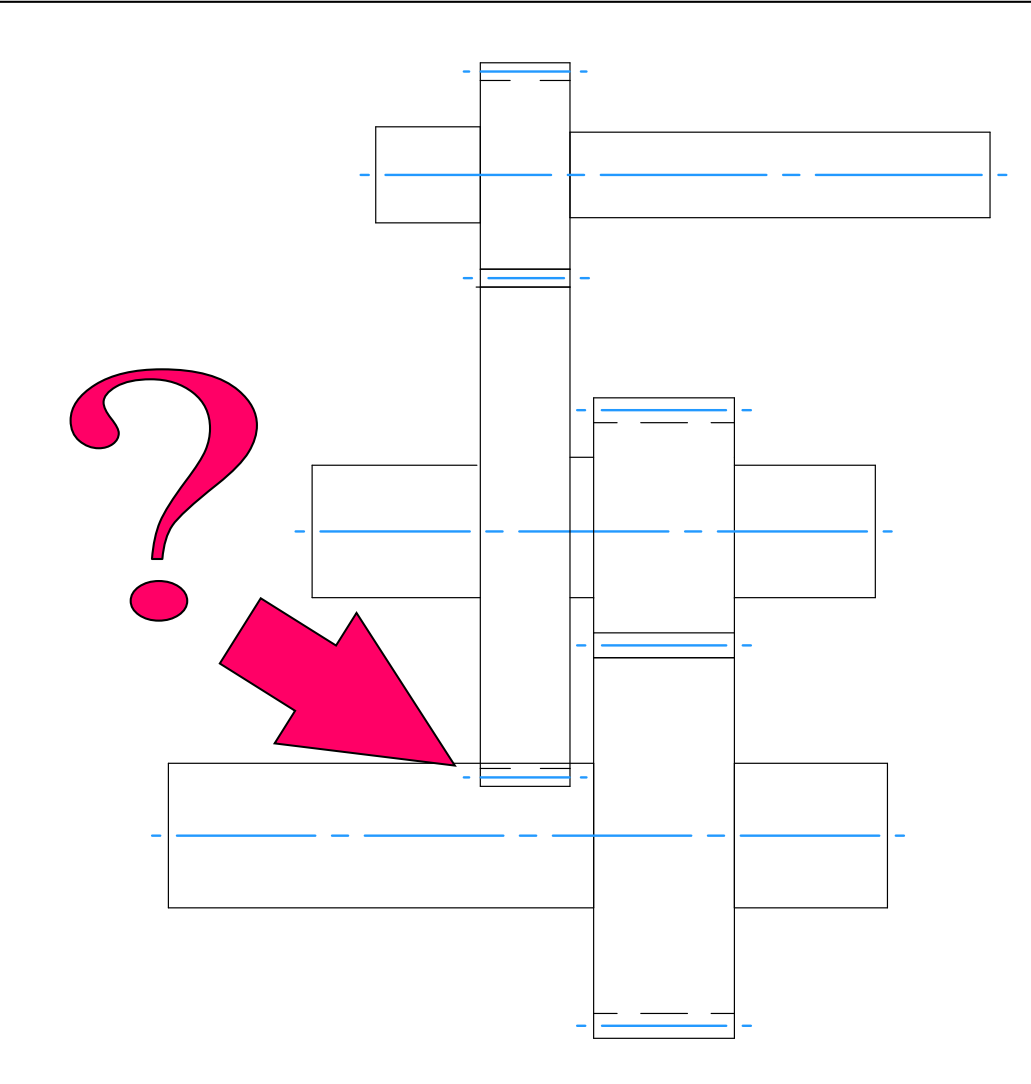

### Kollision Rad mit Welle?

 $\rightarrow$ Rücksprache!

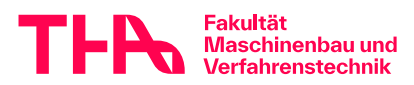

 $11$ 

### **Vereinfachte CAD-Modellierung und normgerechte Darstellung der Zahnräder**

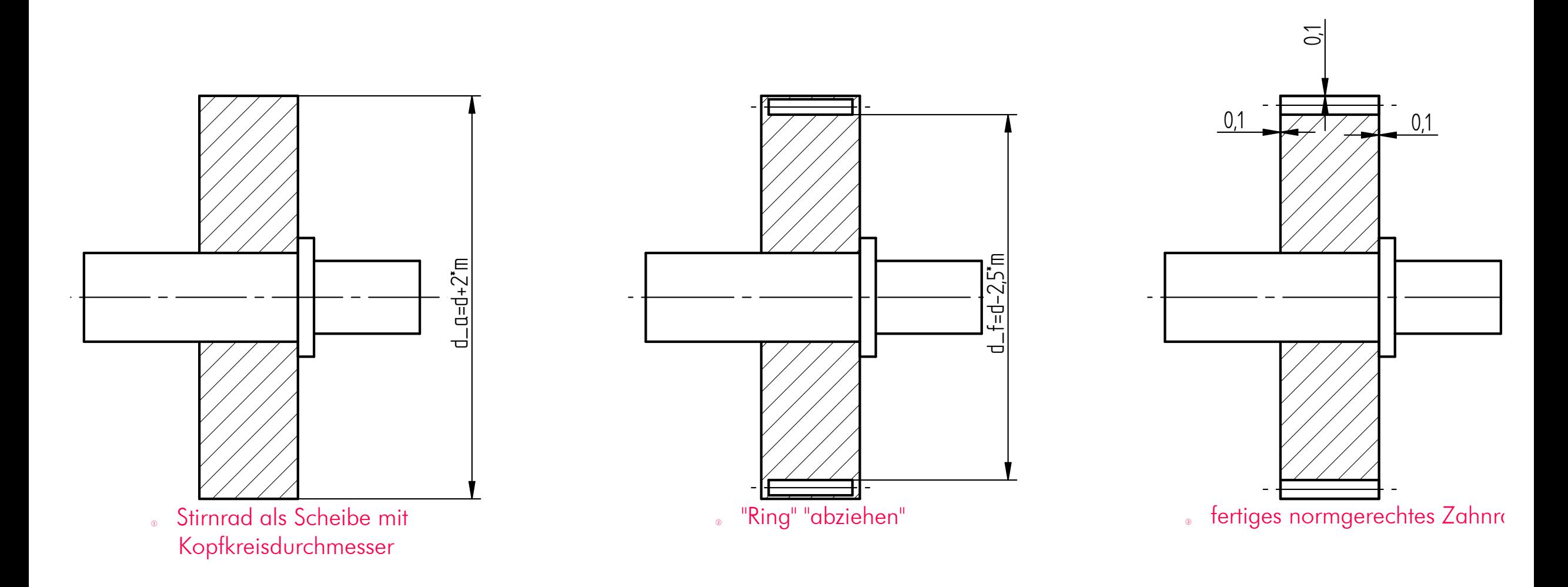

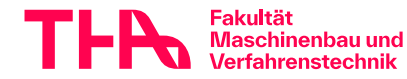

Vorbesprechung Ko3 Welle 2008 and 12 Norbesprechung Ko3 Welle

# **Wellenauslegung - Ablauf**

- Leistung Drehmomente, Lastdaten der Zahnradstufen
- Wellenmindestdurchmesser, Wellengroblayout
- Welle-Nabe-Verbindungen WNV
- Lastdaten für die Wellennachrechnung
- **Kräfteplan**
- **Programm Ein- und Ausgabe**
- Überprüfen
- Dokumentieren

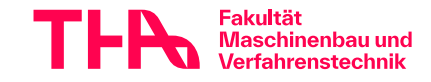

### **Kontrollrechnung Leistung - Drehmoment**

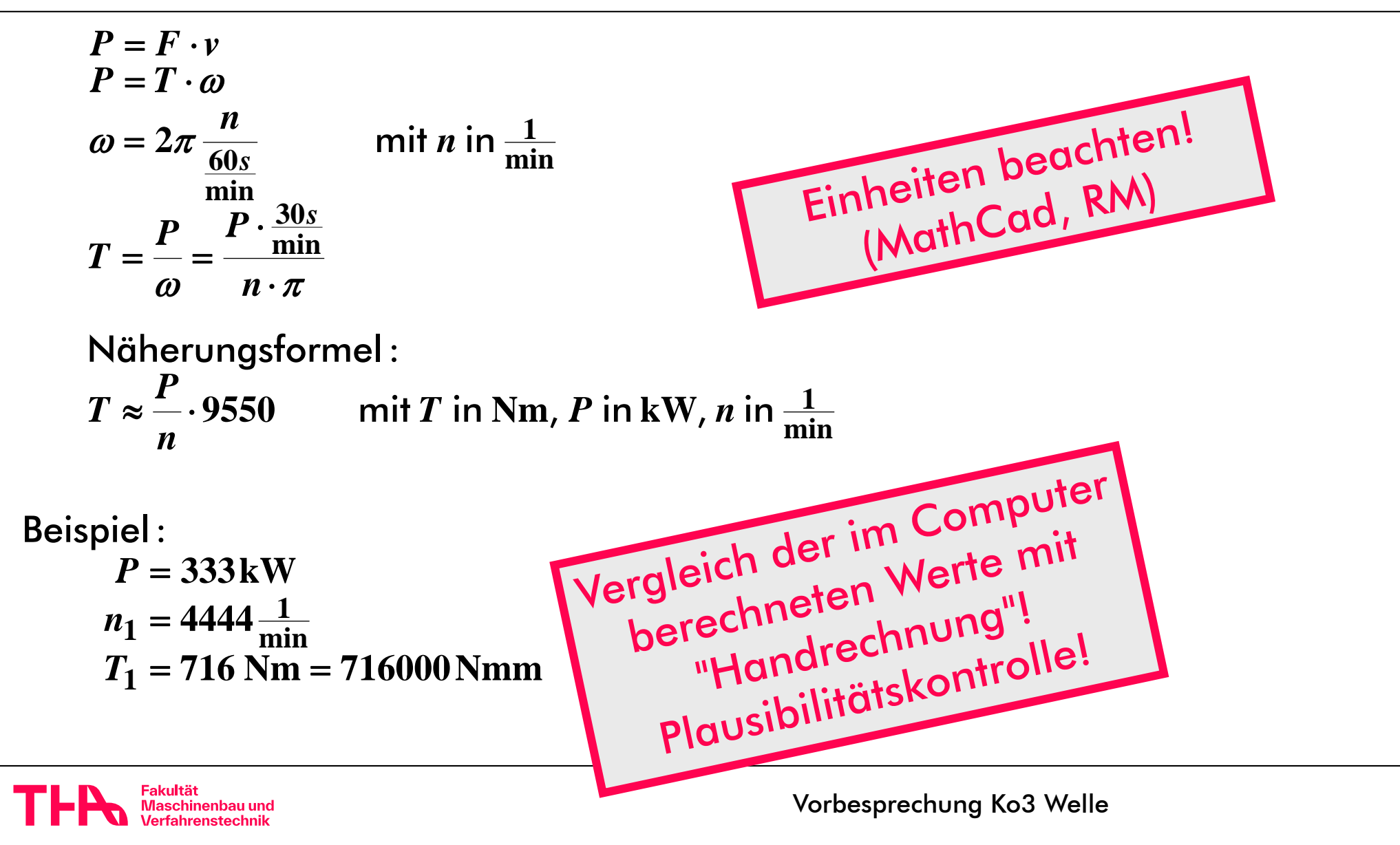

#### Rechenwerkzeuge

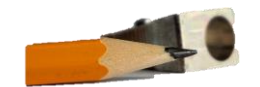

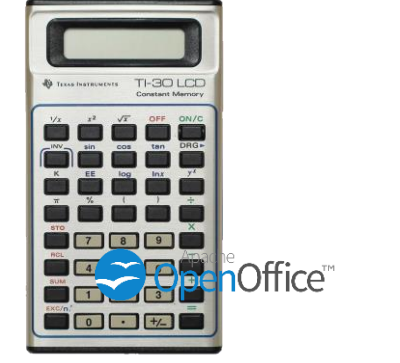

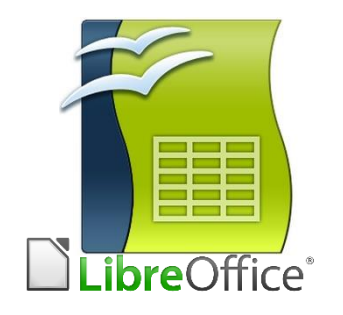

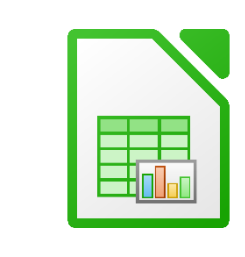

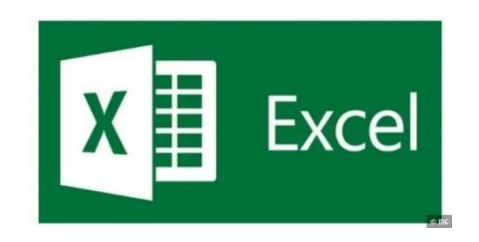

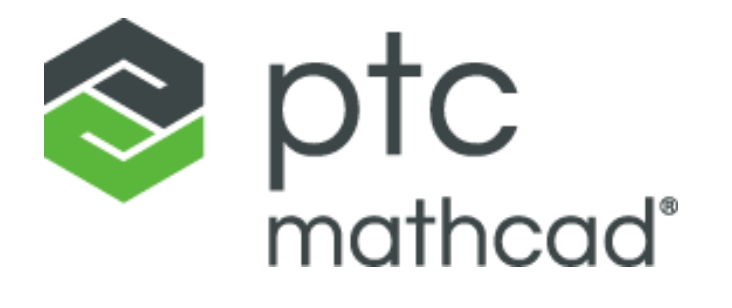

**MATLAB** 

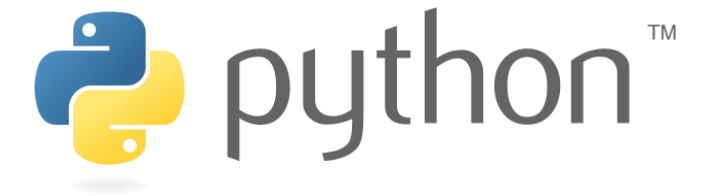

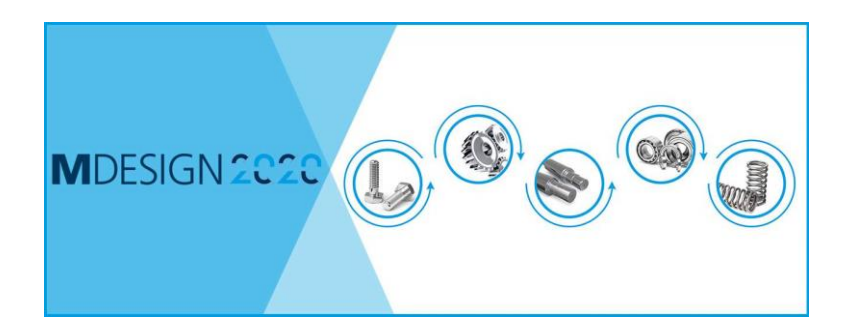

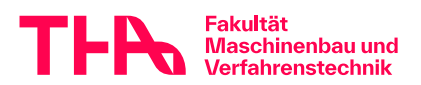

Vorbesprechung Ko3 Welle

### **Berechnungswerkzeuge**

**MathCad** 

$$
\sigma_{HSB}:=\sqrt{\frac{F_{tSB}}{b\cdot d_{1SB}}\cdot\frac{i_{SB}+1}{i_{SB}}}\cdot Z_{nges}\cdot K_{Hges}=668.09\cdot\frac{N}{mm^2}
$$

Calc, 123,

 $MS$  Excel =WURZEL(BX2/BO2/BS2\*(BD2+1)/BD2)\*\$AT\$37\*\$AT\$39

Python F\_tSB = 15660 #Zahnumfangskraft N b = 75 #Zahnbreite mm d\_1SB = 122 #Teilkreis Ritzel SB mm  $i$  SB = 4.533 #Übersetzung SB Z\_nges= 382.5 #Faktor Nennspannung K\_Hges= 1.206 #Faktor Breitentragen

sigma HSB=((F\_tSB/b/d\_1SB\*(i\_SB+1)/i\_SB)\*\*(0.5))\*Z\_nges\*K\_Hges

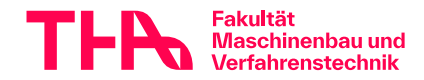

# **Beispiel MathCad<br>Rechnen mit Einheiten**

$$
P_1 := 333 \, kW
$$
\n
$$
n_1 := 4444 \cdot \frac{1}{min}
$$
\n
$$
n_1 = 74.067 \frac{1}{s} \qquad f_1 := n_1 = 74.067 \frac{1}{s}
$$
\n
$$
\omega_1 := 2 \cdot \pi \cdot f_1 = 465.375 \frac{1}{s}
$$
\n
$$
T_1 := \frac{P_1}{\omega_1} = 715.553 \cdot N \cdot m
$$

alternativer Weg: Näherungsformel, dimensionslos

$$
P'_{1} := P_{1} \cdot \frac{1}{kW} = 333
$$
  

$$
n'_{1} := n_{1} \cdot min = 4444
$$
  

$$
P'_{1} := 9550 \cdot \frac{P'_{1}}{n'_{1}} = 715.605
$$

Fakultät<br>Maschinenbau und<br>Verfahrenstechnik

©wd 7325

 $17$ 

### **Beispiel MathCad Rechnen mit Einheiten**

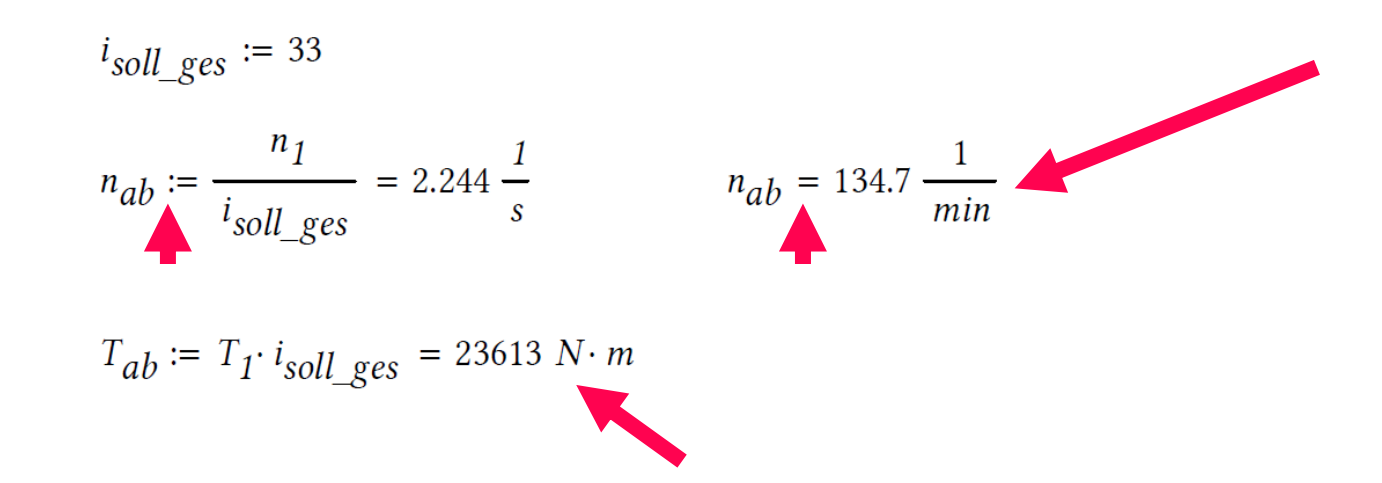

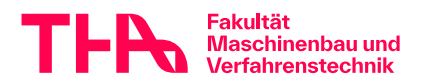

©wd 7325

18

# **Wellenauslegung - Ablauf**

- Leistung Drehmomente, Lastdaten der Zahnradstufen
- Wellenmindestdurchmesser, Wellengroblayout
- Welle-Nabe-Verbindungen WNV
- Lastdaten für die Wellennachrechnung
- **Kräfteplan**
- **Programm Ein- und Ausgabe**
- Überprüfen
- Dokumentieren

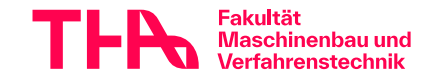

## **Wellenauslegung - Testat**

- zum Testat wird zunächst nur die mittlere Welle bearbeitet
- Layout dieser Welle zunächst grob, nach dem Testat weiter detailliert

• andere Wellen erst nach dem Testat und nach weiteren Hinweisen!

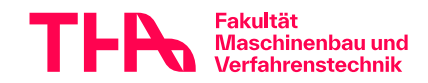

### **Modul und Durchmesser**

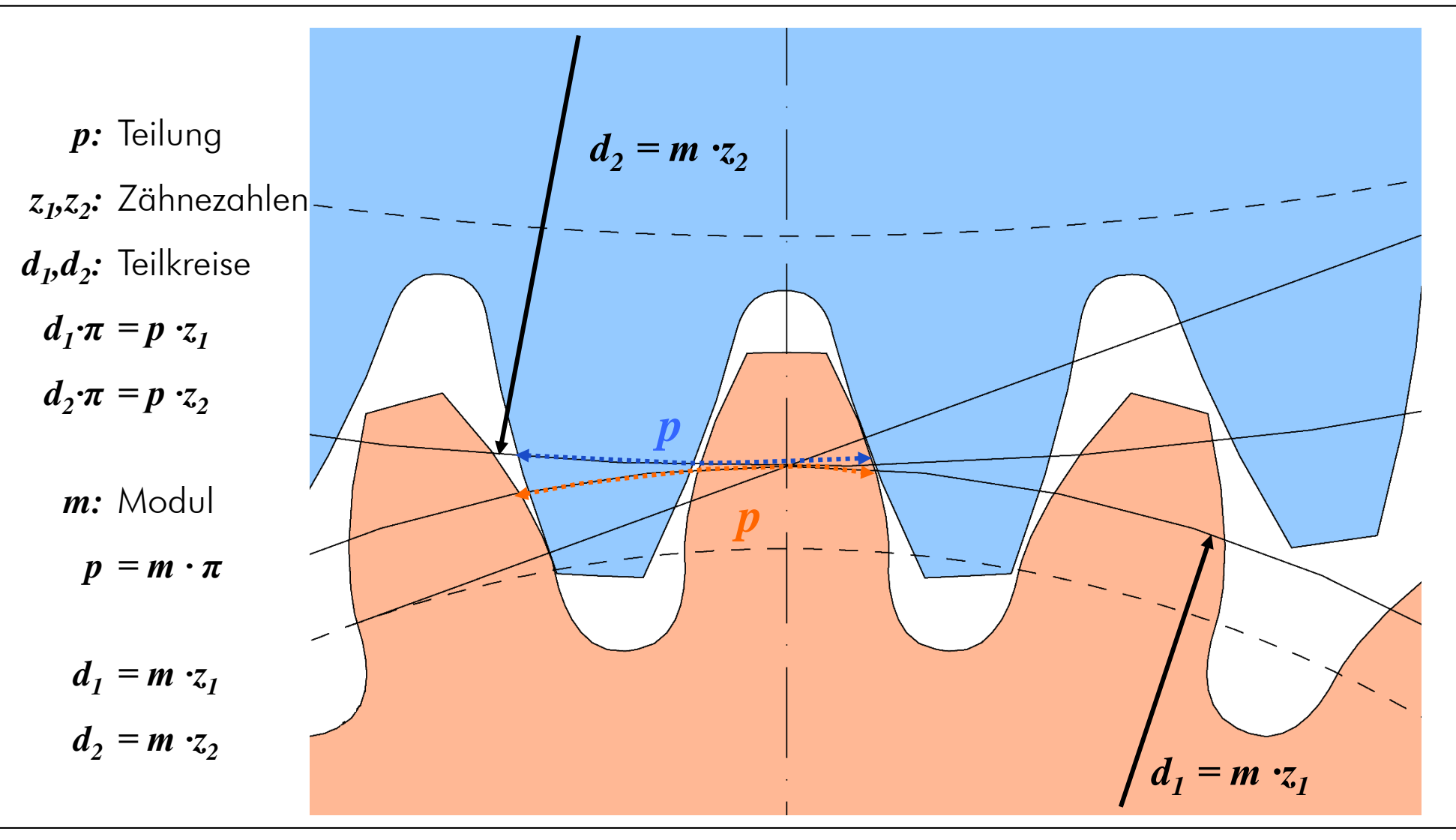

Fakultät Maschinenbau und<br>Verfahrenstechnik

Vorbesprechung Ko3 Welle

### **Vorauslegung Wellendurchmesser**

• Verzahnung einsatzgehärtet, Welle blindgehärtet z.B. nach RM Bild 11-21, Gl 11-13 *T=Tnenn·K<sup>A</sup>*

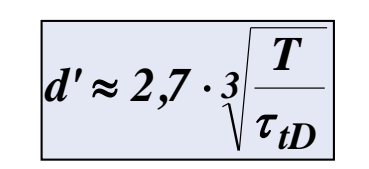

**mm <sup>²</sup> N ' Nmm mm** in in in *tD T d* τ

hier im Beispiel:  $d_{Welle,min} \approx 42 \text{ mm}$ 

- Kontrolle Fußkreis Ritzel  $d_{F}$ (**β** zunächst vernachlässigt)  $d_F \approx d - 2.5$ *·m* hier  $d_F \approx 59$ mm  $> d_{\text{Welle}} \rightarrow \text{o.k}.$
- Wellenenden *≈* genormt! (Hoischen Kap.8, "kurz")

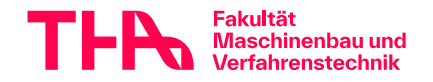

# **Wellen-Groblayout**

- 1. Wellendurchmesser abschätzen nach Folie "Vorauslegung Wellendurchmesser"
- 2. Bauart Welle:

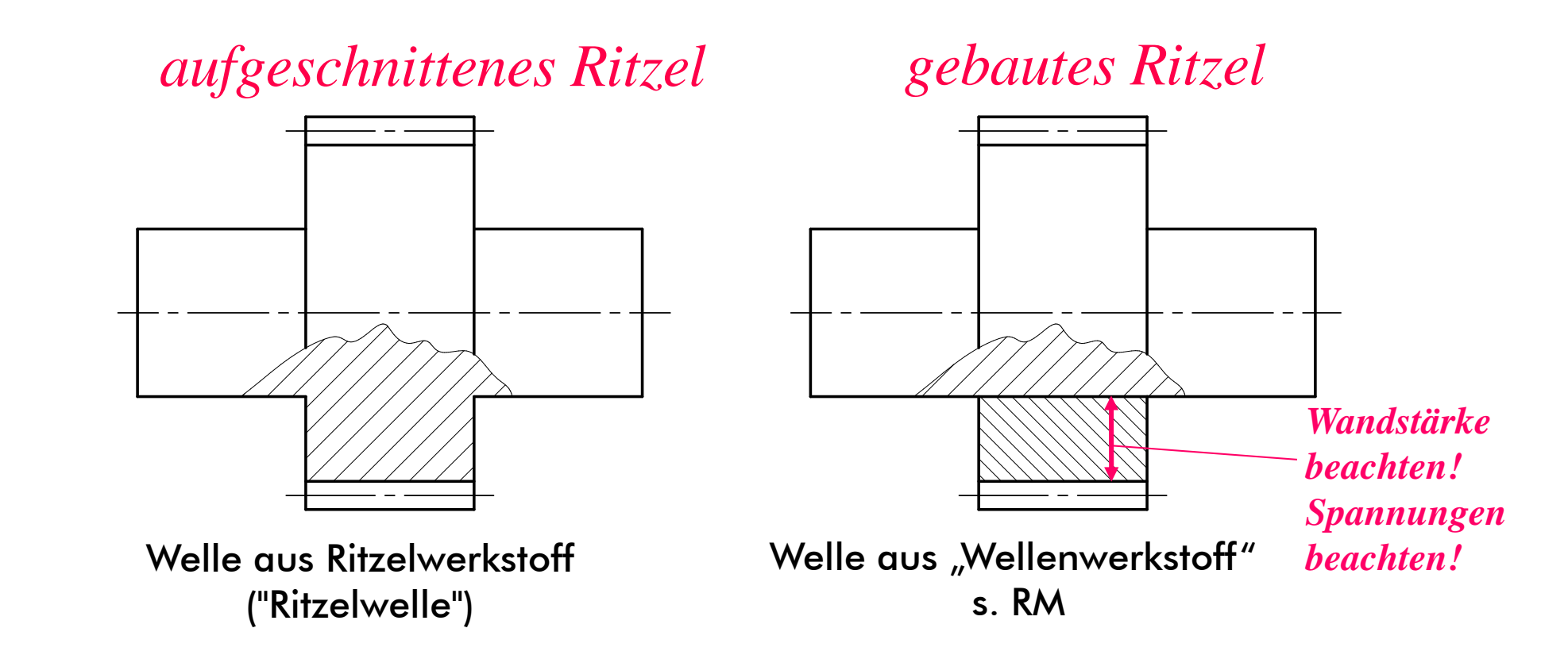

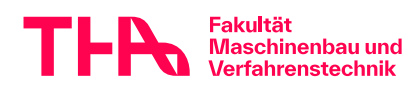

# **Ritzel und Welle**

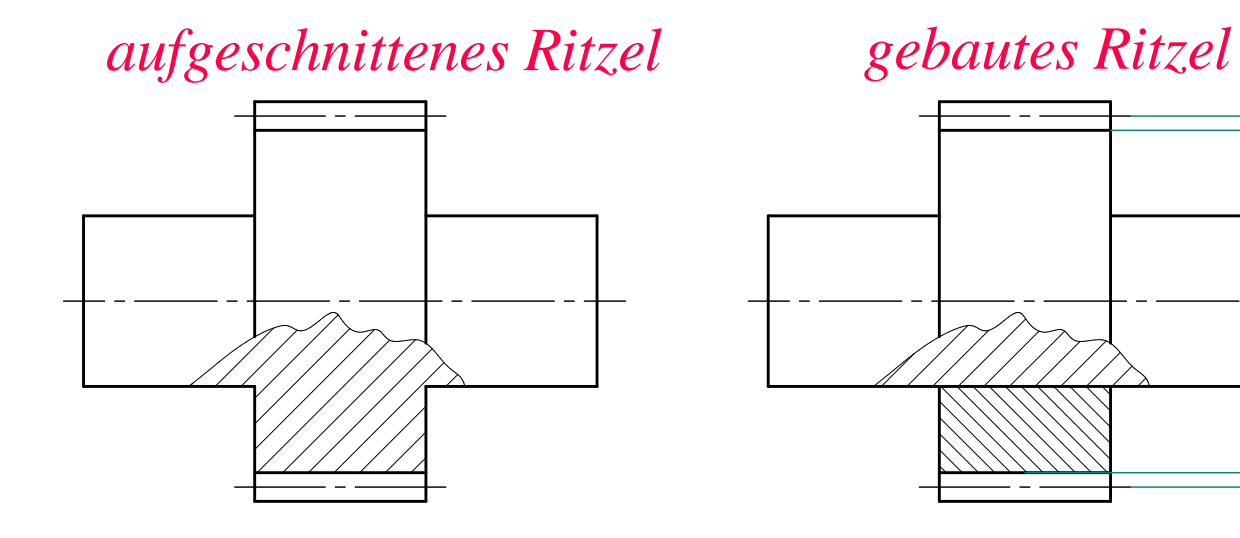

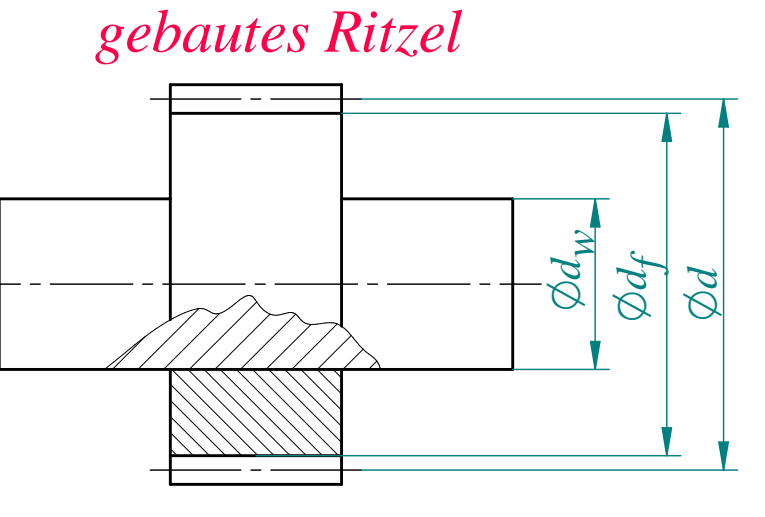

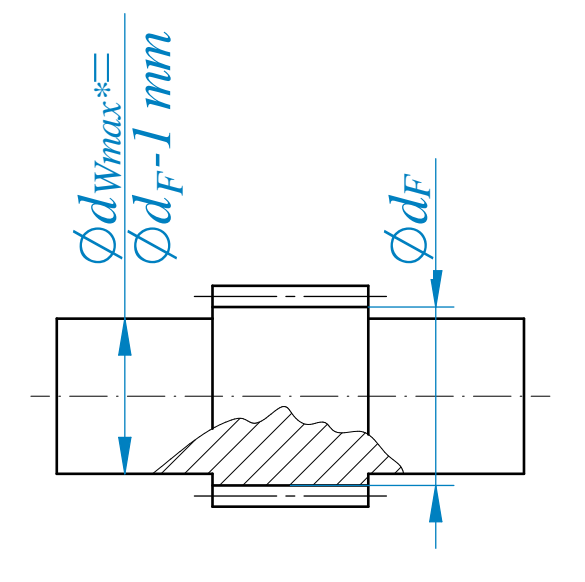

aufgeschnittenes Ritzel ("Ritzelwelle") möglich bis *d<sup>f</sup> - dw>* **1mm** gebautes Ritzel empfohlen bei *d<sup>f</sup> - dw>* **5** *· m<sup>n</sup>*

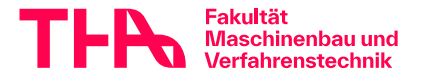

### **Wellen-Groblayout Anhaltswerte**

$$
a \approx 4 \text{mm} + 1,5 \cdot m_{n2} \cdot k
$$
  
\n
$$
v_t \le 50 \frac{\text{m}}{\text{s}} : k = 1
$$
  
\n
$$
v_t > 50 \frac{\text{m}}{\text{s}} : k = \frac{1}{40} (v_t \cdot \frac{\text{s}}{\text{m}} - 10)
$$
  
\n
$$
a_{max} = 70 \text{mm}
$$
  
\n
$$
b \approx d_{\text{Welle}} \cdot \frac{1}{3}
$$
  
\n
$$
c_{LL} \approx 4 \text{mm} + 3 \cdot m_{n2} \cdot k \quad (k \text{ wie oben})
$$
  
\n
$$
c_{FL} \approx 4 \text{mm} + 3 \cdot m_{n2} \cdot k + \frac{b}{3}
$$

( *vt*=Umfangsgeschwindigkeit )

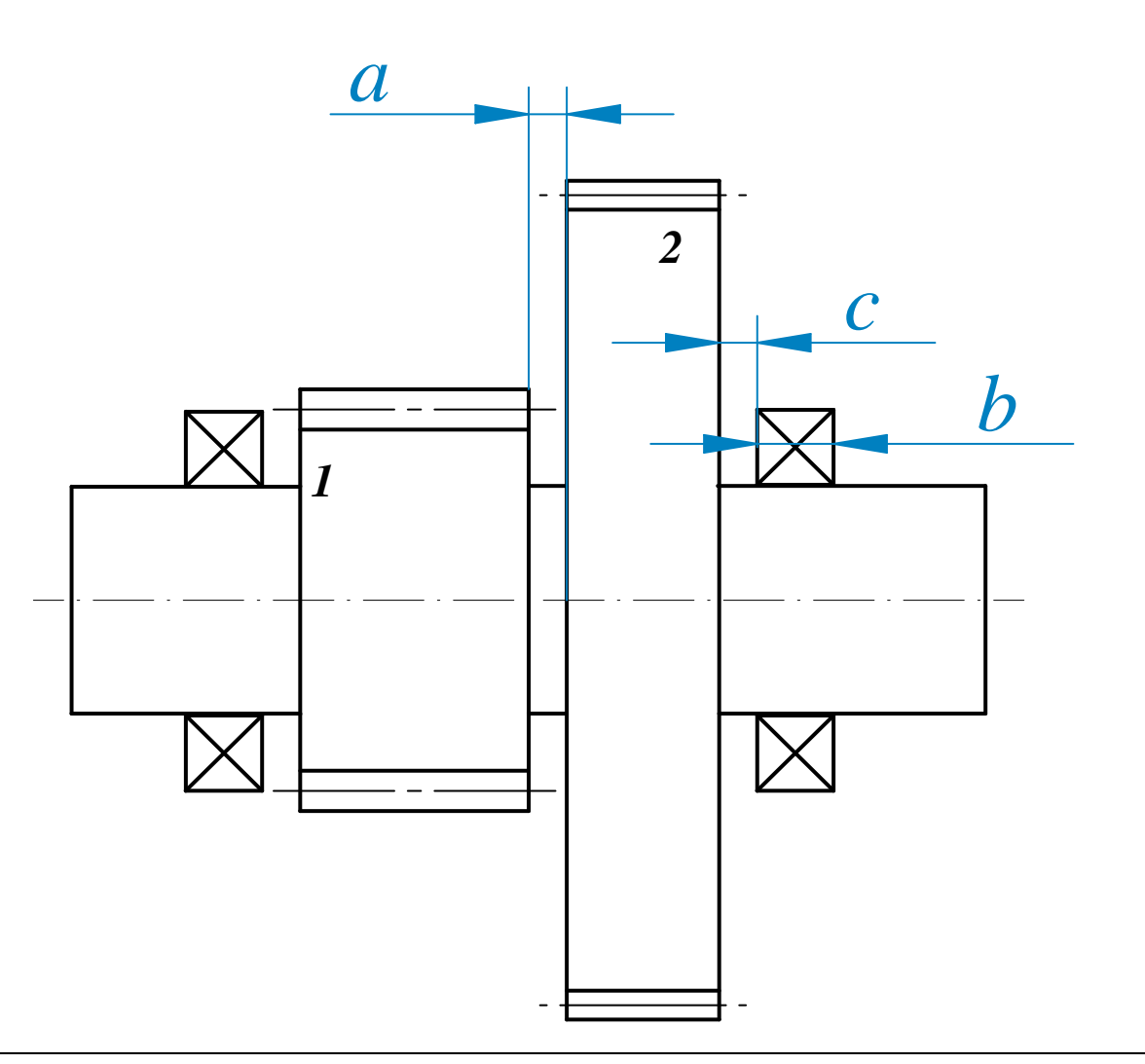

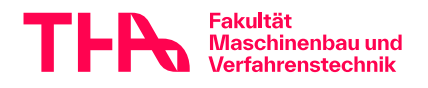

# **Wellenauslegung - Ablauf**

- Leistung Drehmomente, Lastdaten der Zahnradstufen
- Wellenmindestdurchmesser, Wellengroblayout
- Welle-Nabe-Verbindungen WNV
- Lastdaten für die Wellennachrechnung
- **Kräfteplan**
- **Programm Ein- und Ausgabe**
- Überprüfen
- Dokumentieren

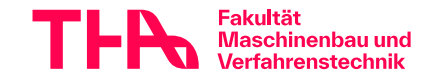

### **Wellen-Layout Drehmoment übertragende Teile** (meist fürs Groblayout noch nicht nötig)

- An-, Abtrieb, Zahnrad auf Welle, …
- Passfeder? (zur Eignung beachte RM Bild 12-1. Auch *<sup>l</sup> /<sup>d</sup>* beachten!)
- Zahnwellen? (z.B. DIN 5480, *<sup>l</sup> /<sup>d</sup>* beachten!)
- zyl. Pressverband (Schrumpfsitz) *←Empfehlung!*
	- höhere Sicherheit als bei Welle und Verzahnung erforderlich wegen z.B. Herstelltoleranzen, Reibwertunsicherheit, …
	- Fliehkrafteinfluss beachten!

Fügetemperatur < Anlasstemperatur Einsatzstahl (Welle kühlen?) Spannung außen am Außenteil? (sollte hier bei Zahnrädern *<* **100 <sup>N</sup>/mm²**sein, Zahnfußsicherheit beachten!) Berechnung mit MDESIGN, nicht mit Excel-File von RM! Zuerst Vorauslegung, dann NACHrechnung (Ausdruck zur Abgabe: nur Nachrechnung!).

Ergebnis: *Tübertragbar >! Tnenn • Sicherheit*

"Sicherheit" von Hand ausrechnen und nachweisen! Stirnflächen-Schraubverbindung z.B. RM Bsp.8.3

# **Wellenauslegung - Ablauf**

- Leistung Drehmomente, Lastdaten der Zahnradstufen
- Wellenmindestdurchmesser, Wellengroblayout
- Welle-Nabe-Verbindungen WNV
- Lastdaten für die Wellennachrechnung
- **Kräfteplan**
- **Programm Ein- und Ausgabe**
- Überprüfen
- Dokumentieren

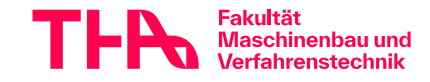

### **Welle Nachweis**

### Festigkeitsnachweis

Nachweis der Sicherheit gegen Dauerbruch (Ermüdungs- oder Schwingungsbruch) Nachweis der Sicherheit gegen Verformung (Anriss oder Gewaltbruch)

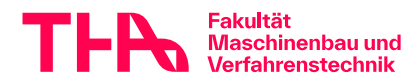

# **Wellenberechnung mit MDESIGN-Welle**

Zur Wellenberechnung ist die Vollversion oder die Studentenversion von MDESIGN nicht nötig.

### Die Version *MDESIGN-Roloff/Matek Edition*

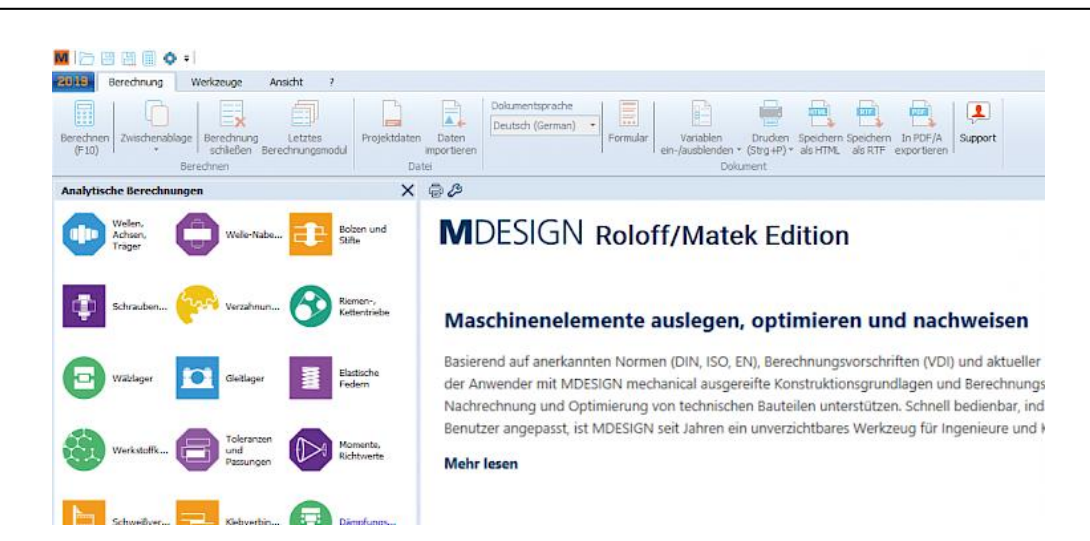

ist für Studenten kostenfrei und funktionseingeschränkt, aber hier ausreichend. Andere Programme zur Wellenberechnung nach DIN 743 sind auch möglich, werden aber nicht von uns betreut. Die Studentenversion von MDesign  $\left($ s.o., im Rechenzentrum, oder gegen xx $\bm{\epsilon}$  beim Hersteller, Sammelbestellung? $\bm{\mathcal{C}}$ 

ist in einigen Features etwas komfortabler.

*Mdesign Roloff/Matek*

eingeschränkte Funktionalität bei Wellenberechnung, z.B. mögliche Zahl der Wellenabschnitte begrenzt, Hohlwelle nicht möglich.

Abhilfen:

- → Verwendung von *Mdesign Student* im Rechenzentrum
- Sinnvolle Konstruktion, Vereinfachung der Wellengeometrie (nicht belastete Wellenabschnitte weglassen, Welle "aufteilen", Welle im Bereich hoher Sicherheiten gröber modellieren?)
- Hohlwelle wird später behandelt

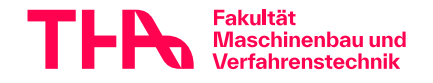

# **Wellenberechnung mit MDESIGN-Welle**

# in Anlehnung an DIN 743 Programmeingaben Berechnungsumfang Wellenwerkstoff Wellengeometrie Position der Lager Belastungen (Kräfte und Momente) Sicherheiten

MDESIGN mechanical Wellen, Achsen,Träger Wellenberechnung Basis

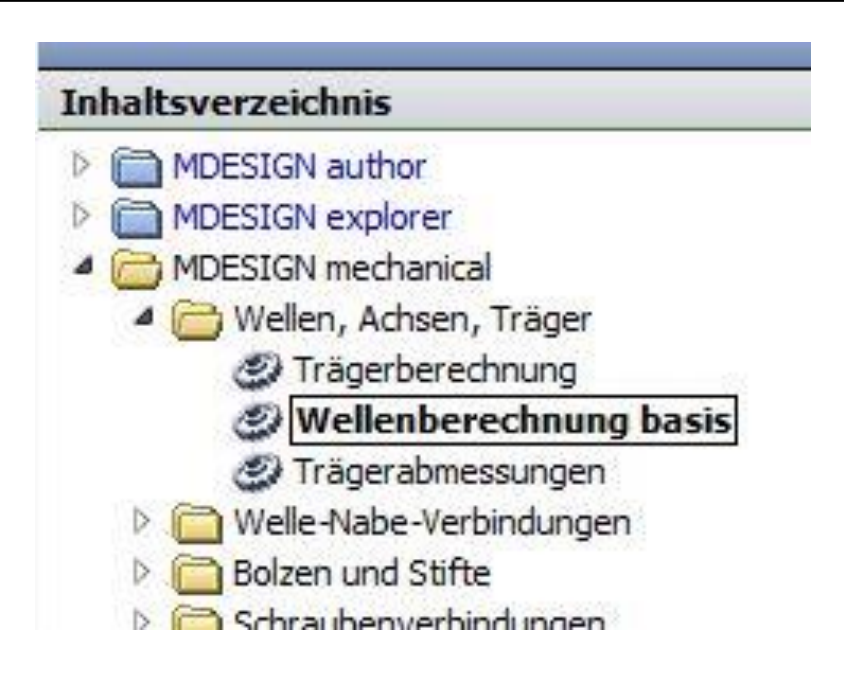

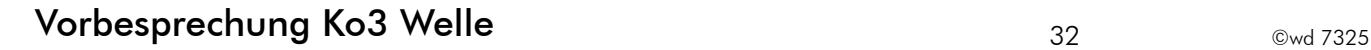

# **Belastung**

# VERZAHNUNGEN

Drehmoment wechselnd oder schwellend ? Axialkraft wechselnd oder schwellend, Richtung ? *→* Überlegen, s. Angabe! Anwendungsfaktor  $K_A = ?$   $\rightarrow$  s. Angabe WELLEN Dauerfestigkeit: Die Wellenberechnung erfolgt mit einem Bezugsmoment, eine Verwendung von *K<sup>A</sup>* ist im Programm nicht vorgesehen. hier also: *TBez=Tnenn· KA* ebenso: *Fxx=Fverz.rechng. ·KA* und *PBez=Pnenn· K<sup>A</sup>* ! statische Festigkeit: hier vorgegeben: *Tmax =Tnenn· 3*

dem Wellenprogramm ist aber  $T_{nenn}$  nicht "bekannt", also gilt für den Faktor $f_{max}{=}T_{max}$ /  $T_{Bez}$ 

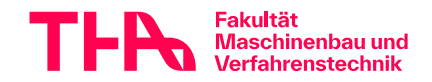

### **Belastungen**  in Verzahnungs-, Wellen-, und Lagerrechnung

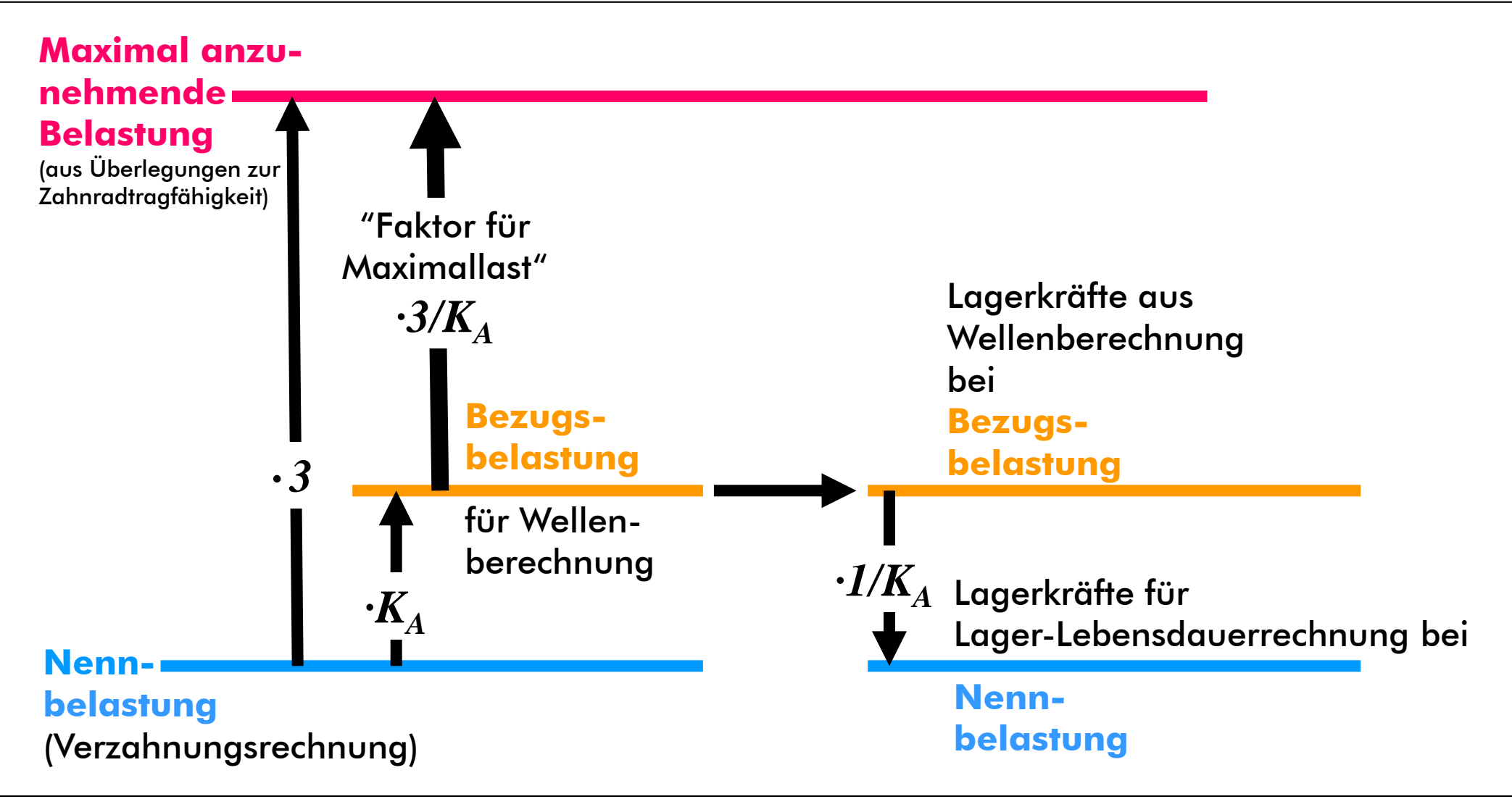

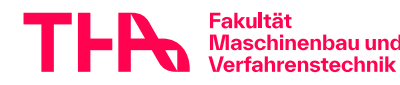

### **Belastungswerte** für verschiedene Berechnungen übersichtlich Darstellen

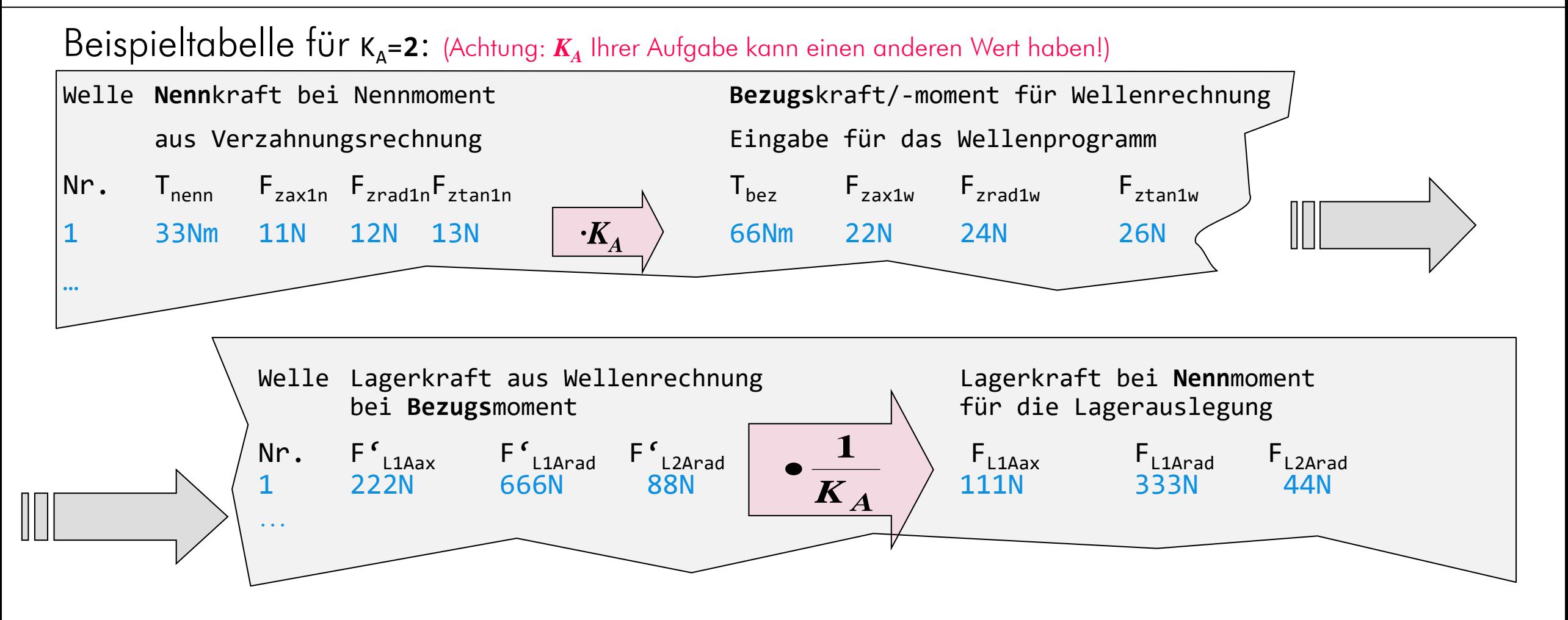

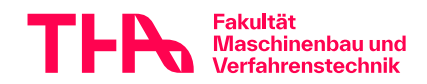

©wd 7325

35

# **MDESIGN- Wellenberechnung**

- Eingabe zu Beanspruchungsart:
	- Zug-Druck, Biegung, Torsion: schwellend, wechselnd, …? Aus Angabe oder eigenen Überlegungen (aufschreiben?)
- Faktor für Maximallast: s.oben
- Wellenwerkstoff: lt. RM oder aus Konstruktion
- Wellengeometrie, Kerbform, Lager: Vorerst nach Groblayout
- Überlastungsfall nach RM Kap. 3.5.2 Abs. 2

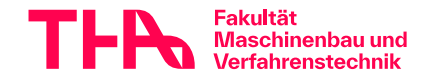

# **Wellenauslegung - Ablauf**

- Leistung Drehmomente, Lastdaten der Zahnradstufen
- Wellenmindestdurchmesser, Wellengroblayout
- Welle-Nabe-Verbindungen WNV
- Lastdaten für die Wellennachrechnung
- **Kräfteplan**
- **Programm Ein- und Ausgabe**
- Überprüfen
- Dokumentieren

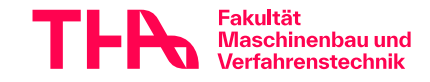

## Verzahnungskräfte Schrägverzahnung

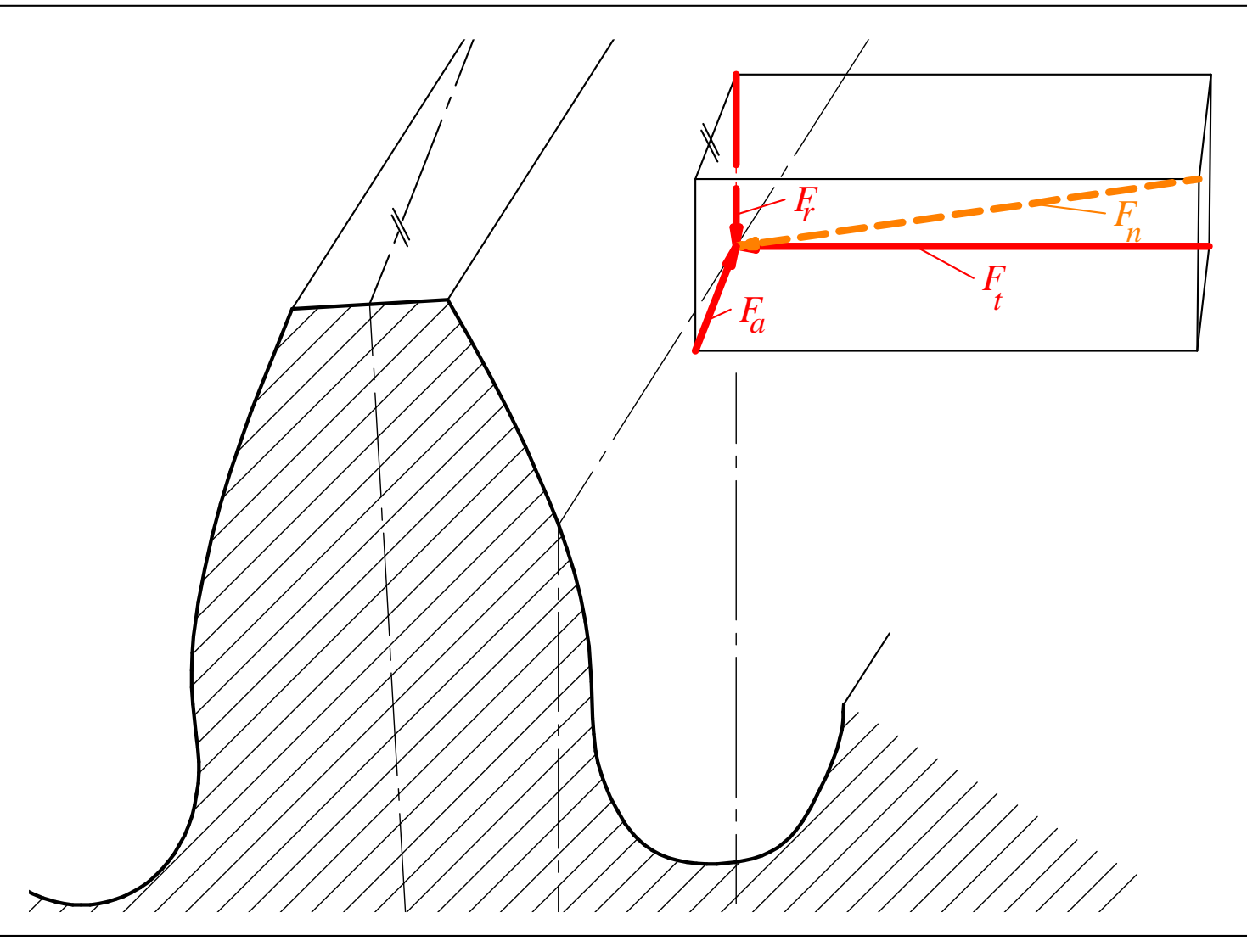

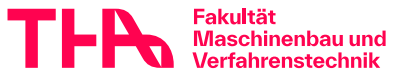

©wd 7325

38

### **Kräfteplan gesamt**  (Beispiel, weicht evtl. von der aktuellen Aufgabe ab!)

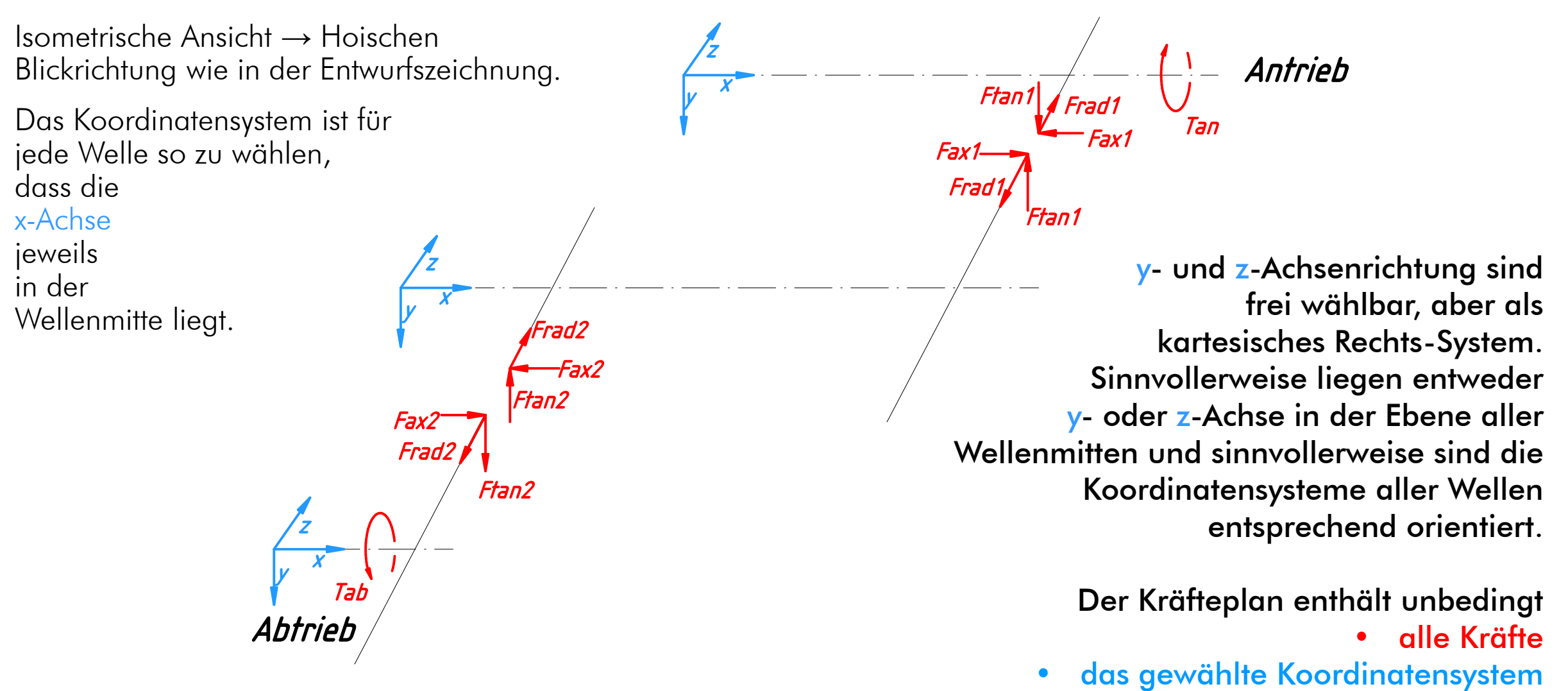

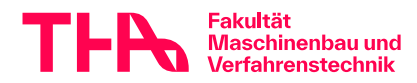

# **Kräfteplan Zwischenwelle** (Beispiel)

Verzahnung: *Ftan, Frad, Fax* am Verzahnungsdurchmesser, Kräfte von außen aufs Zahnrad

 $\lambda$ MDESIGN-Welle verarbeitet Kräfte senkrecht zur Wellendrehachse aber nur mit Kraftangriff in Wellenmitte!

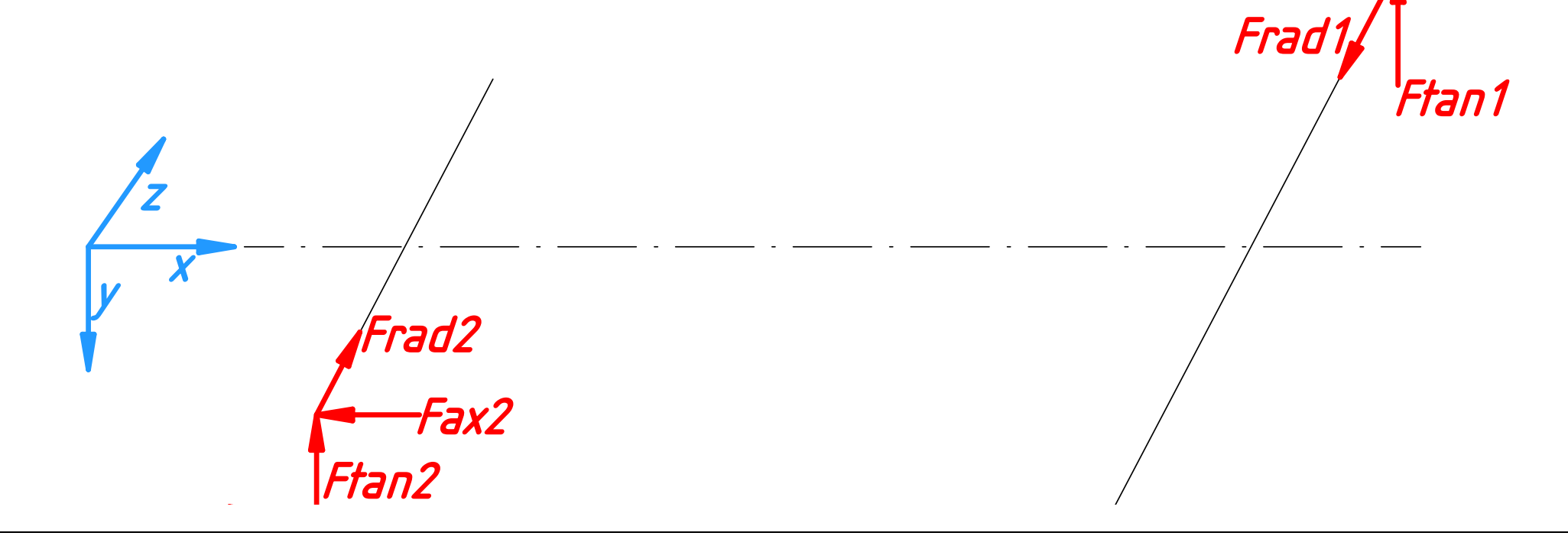

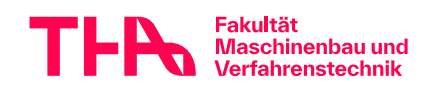

Vorbesprechung Ko3 Welle 40 and 40 metal 6  $^{40}$  expansion  $^{40}$ 

Fax1

### **Kräfteplan Zwischenwelle**

Fakultät

Maschinenbau unc

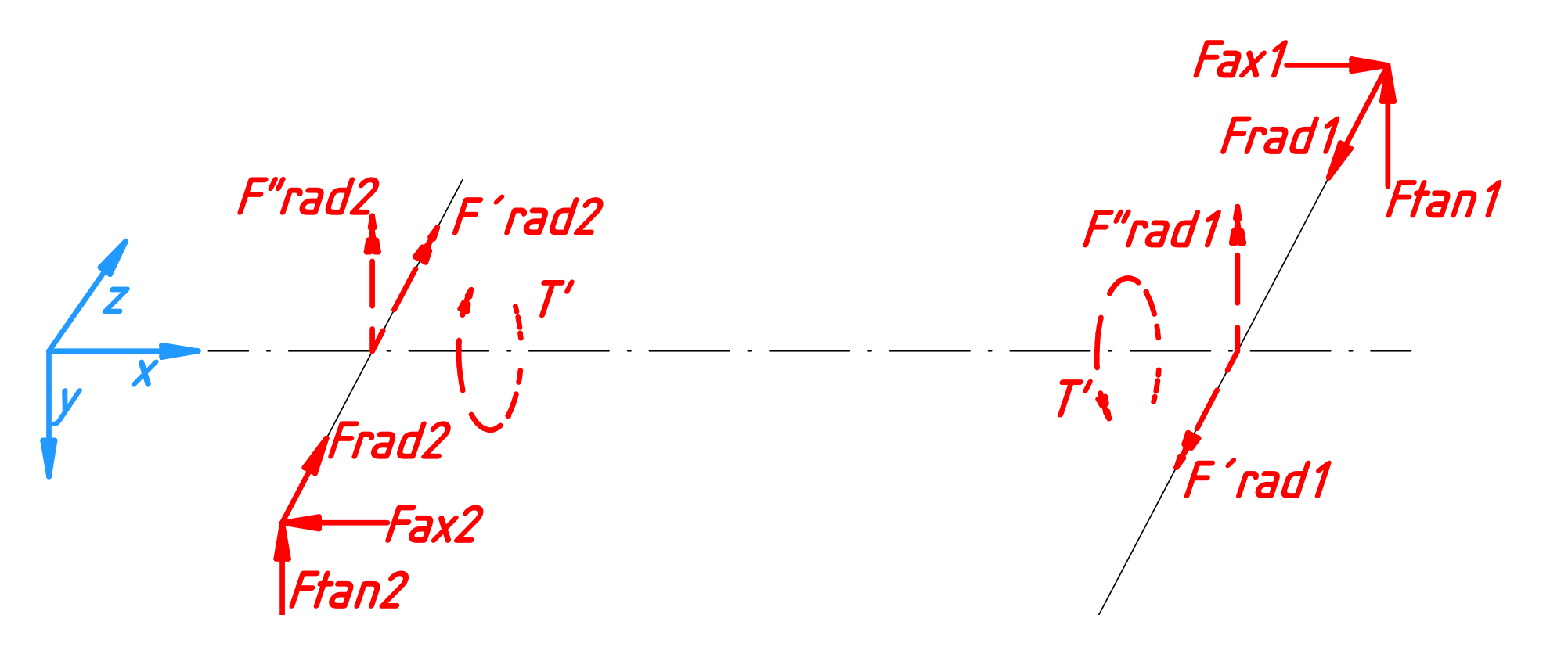

Frad1 wird entlang der Wirkungslinie verschoben zu F'rad1. Ftan1 muss ersetzt werden durch F"rad1 und Drehmoment T'! Ebenso die Kräfte in 2.

### Kräfteplan Zwischenwelle für MDESIGN

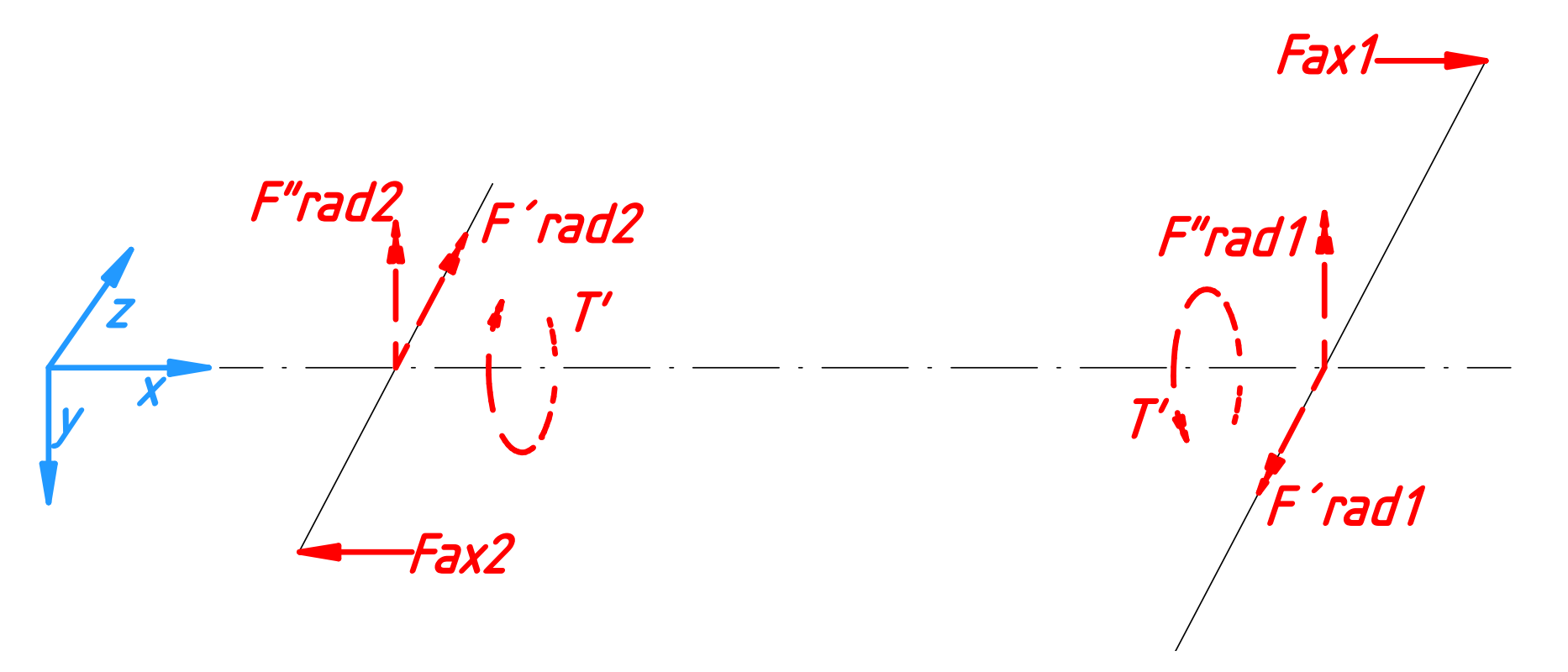

Nur diese Kräfte und Momente werden nun für die Berechnung mit MDESIGN verwendet!

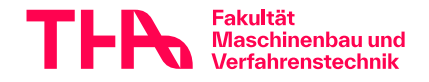

42

### **MDESIGN-Welle Angabe der Axialkraft im Raum**

Im Programm ist ausgehend vom vorher gewählten Koordinatensystem für die Angabe der Kräfte im Raum ein strenges Schema vorgegeben.

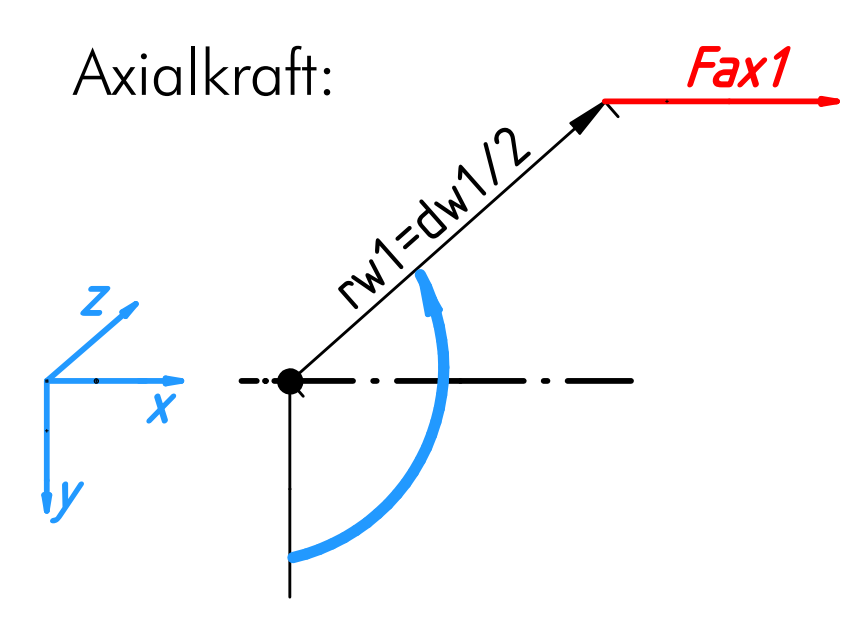

**"Drehe von Richtung y-Achse um die x-Achse in Richtung z-Achse bis zum Kraftangriff!"**

Hier im Beispiel: *Fax1:* Betrag: positiv Radius: Wälzkreisradius Winkel *α* : **90°**

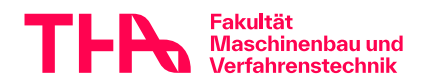

### **MDESIGN-Welle Angabe der Radialkraftrichtung**

Radialkräfte greifen immer in Wellenmitte an. Zahnradtangentialkräfte sind umzurechnen (s.oben).

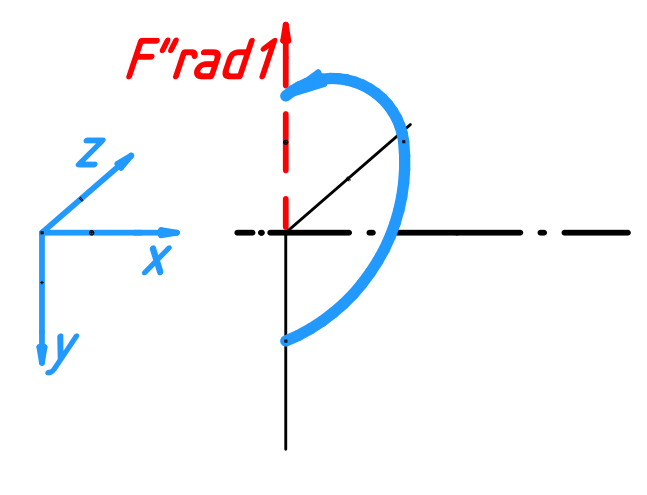

**"Drehe von Richtung y-Achse um die x-Achse in Richtung z-Achse bis zum Kraftangriff!"**

Hier im Beispiel: F"rad1: Betrag : positiv (von der Welle weg) Winkel *α* : +**180°**

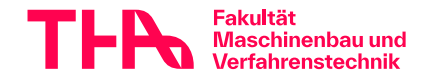

#### **Beispiel** Kräfteplan Zwischenwelle für MDESIGN

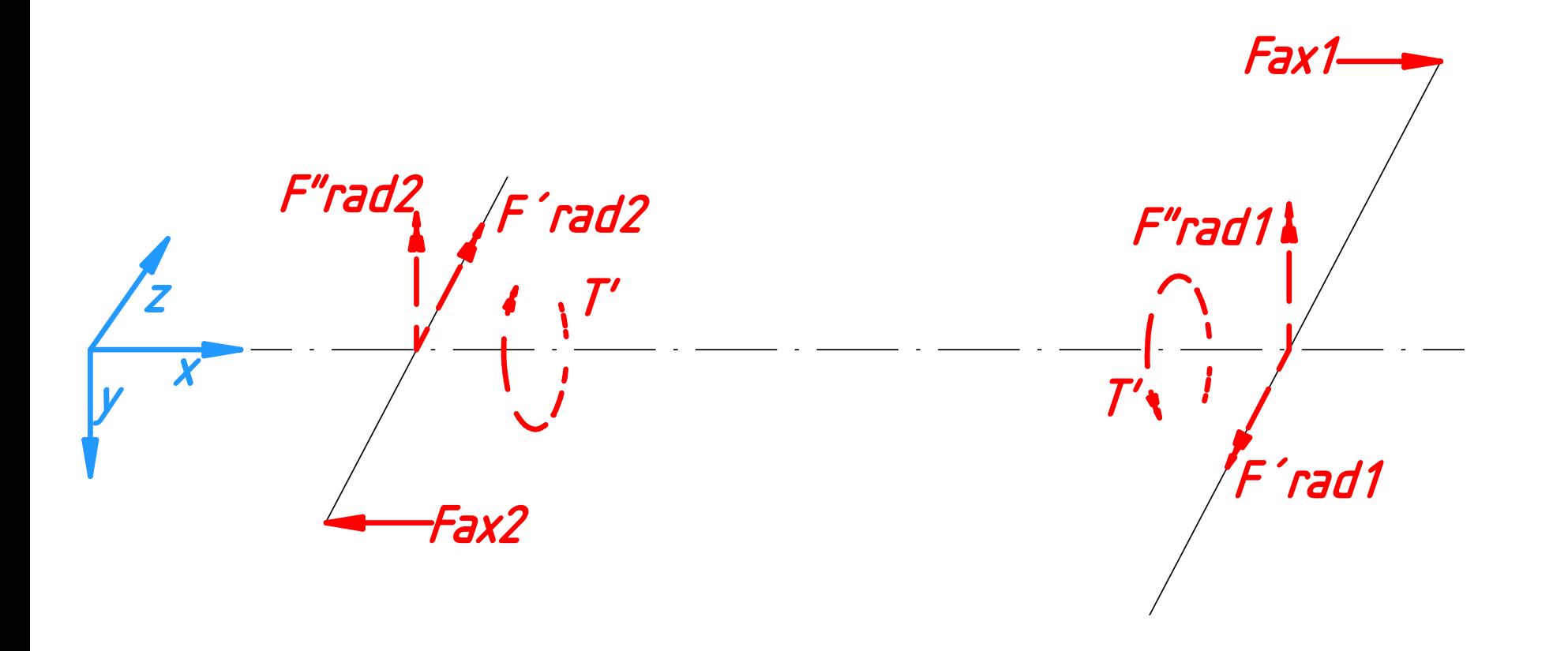

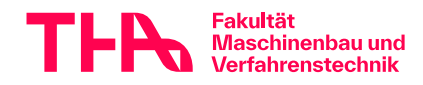

©wd 7325

45

# Beispiel Kräfteplan für MDESIGN<br>Zwischenwelle Zahneingriff2

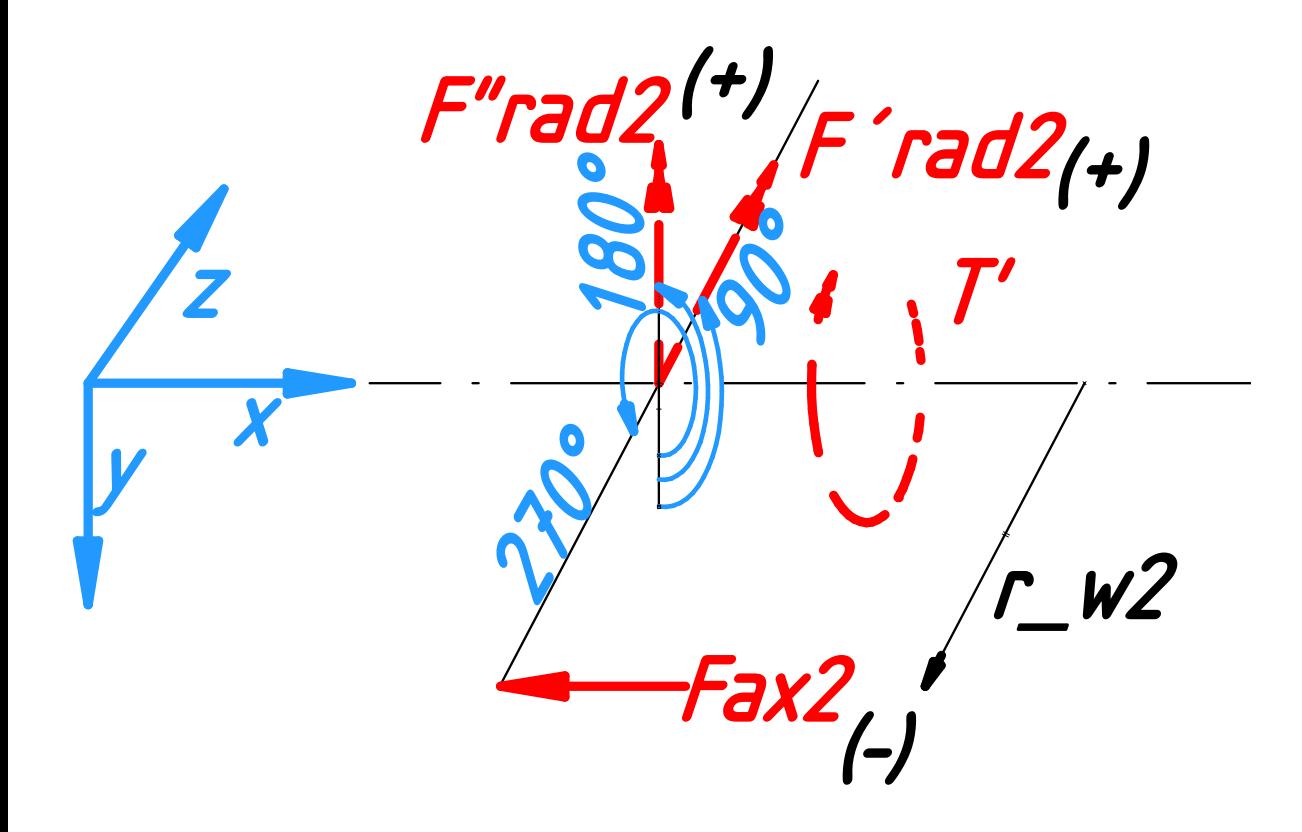

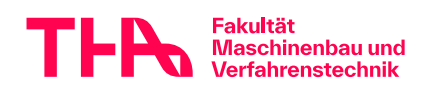

©wd 7325

46

#### **Drehrichtung Hubwerk für Kräfteplan**

einheitlich zur leichteren Kontrolle

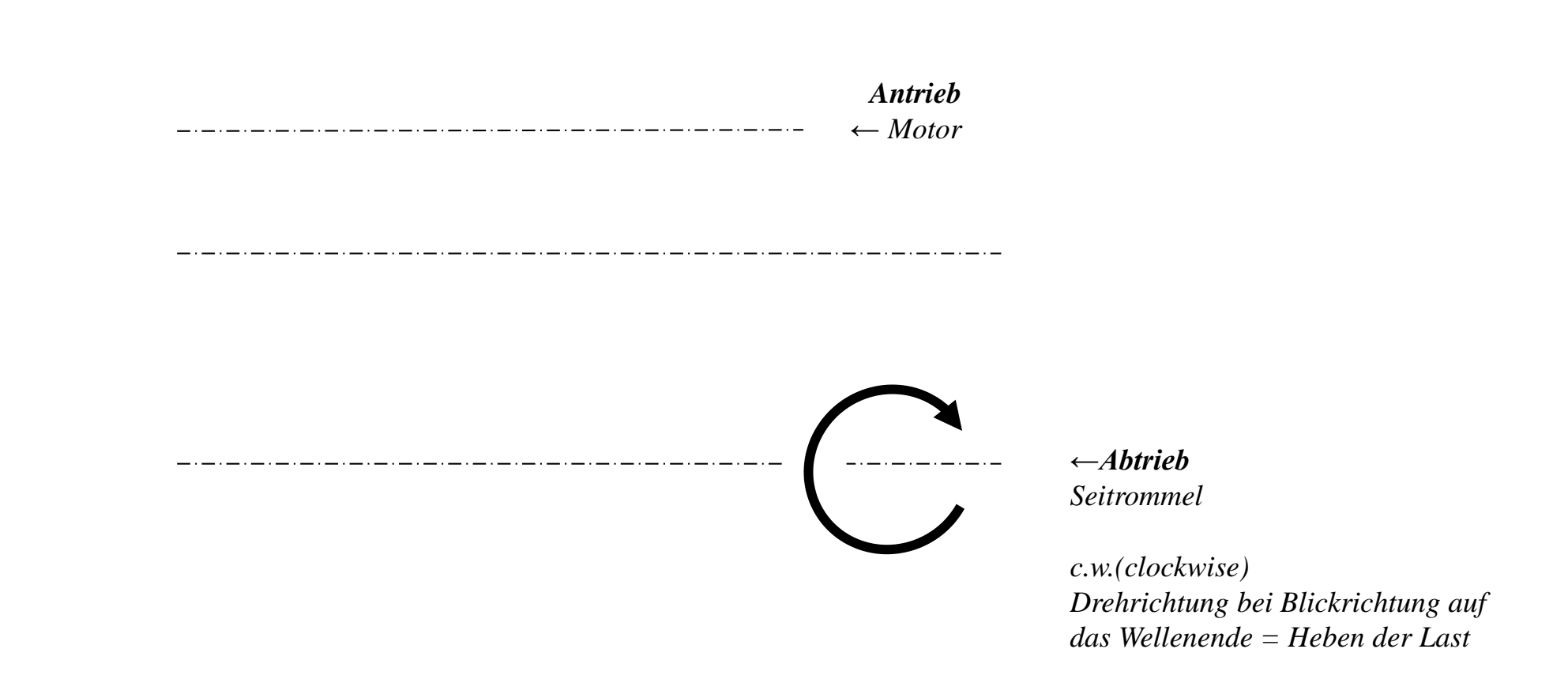

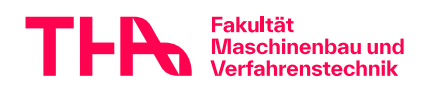

# **Wellenauslegung - Ablauf**

- Leistung Drehmomente, Lastdaten der Zahnradstufen
- Wellenmindestdurchmesser, Wellengroblayout
- Welle-Nabe-Verbindungen WNV
- Lastdaten für die Wellennachrechnung
- **Kräfteplan**
- **Programm Ein- und Ausgabe**
- Überprüfen
- Dokumentieren

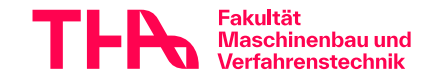

- F'rad und F"rad nehmen Sie am besten immer positiv an, das erleichtert Ihnen und uns die Kontrolle
- Vergessen Sie nicht die Eingabe der Torsionsmomente nicht!
- Überlastungsfall (RM Kap. 3.5.2) ?
- Sicherheiten wählen Sie hier selbst und begründen diese schriftlich! (Schadensfolge, Entdeckungswahrscheinlichkeit, …) z.B. nach RM

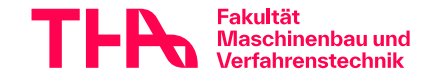

# **Wellenauslegung - Ablauf**

- Leistung Drehmomente, Lastdaten der Zahnradstufen
- Wellenmindestdurchmesser, Wellengroblayout
- Welle-Nabe-Verbindungen WNV
- Lastdaten für die Wellennachrechnung
- **Kräfteplan**
- **Programm Ein- und Ausgabe**
- Überprüfen
- Dokumentieren

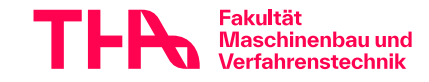

# **Kontrolle der Eingabe**

- Sind alle Eingabewerte vorhanden?
- Kraftrichtungen in der 3D-Ansicht der Welle überprüfen
- Querkraftverlauf in x-y- und x-z-Richtung mit ausplotten und überprüfen!

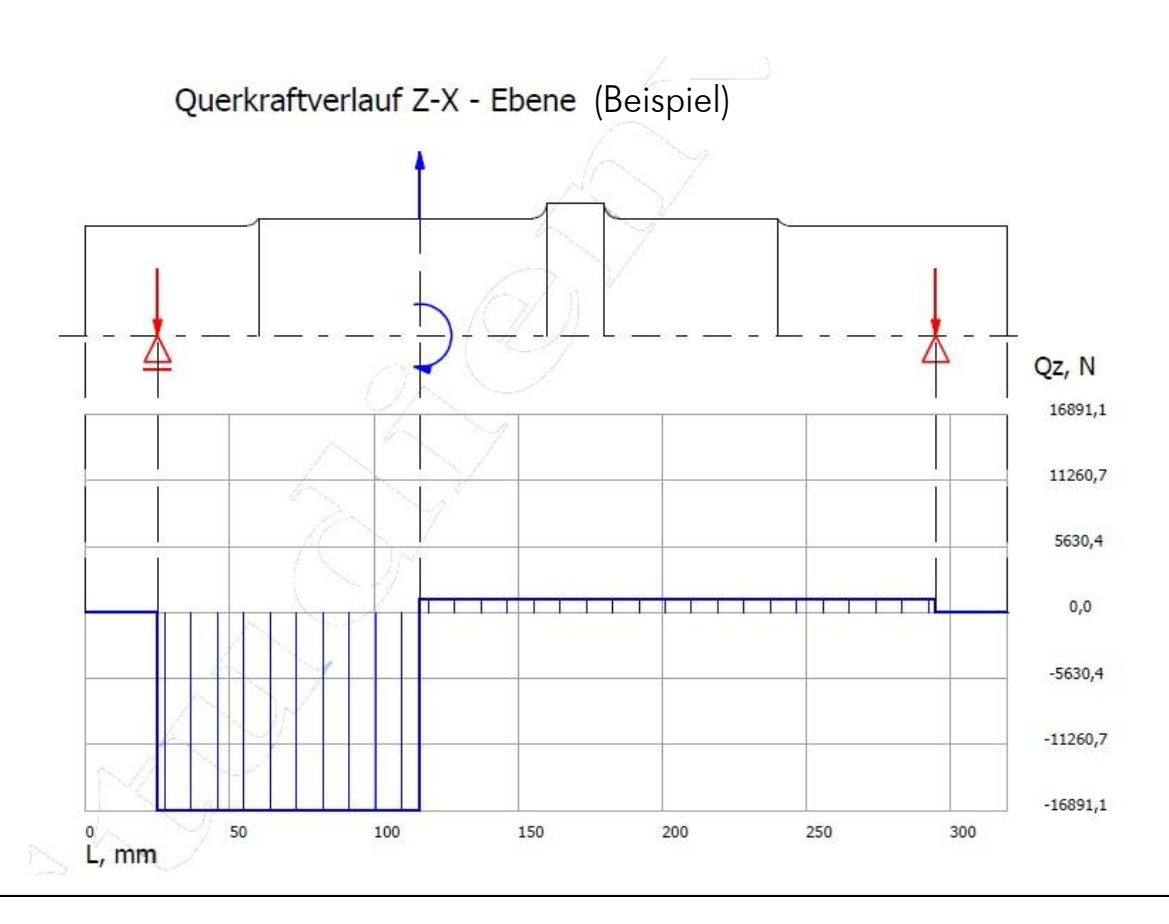

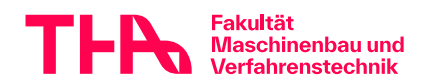

# **Kontrolle der Ergebnisse**

- Plausibilität?
- Warnmeldungen?
- Sicherheit ausreichend?

# Abhilfe bei zu geringer Sicherheit

Kerbwirkung verringern Durchmesser vergrößern

evtl. Werkstoff ändern

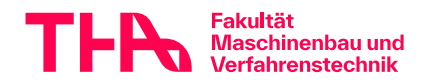

# **Sicherheiten?**

Auswahl schriftlich begründen! (abhängig von Schadensfolge, Entdeckungswahrscheinlichkeit, …) z.B. nach RM

# Sicherheiten dürfen Sie nie aufrunden! Beispiel:

$$
S_{\text{gefordert}} = 1, 3
$$

*Sberechnet =***1,29** ist also zu wenig!

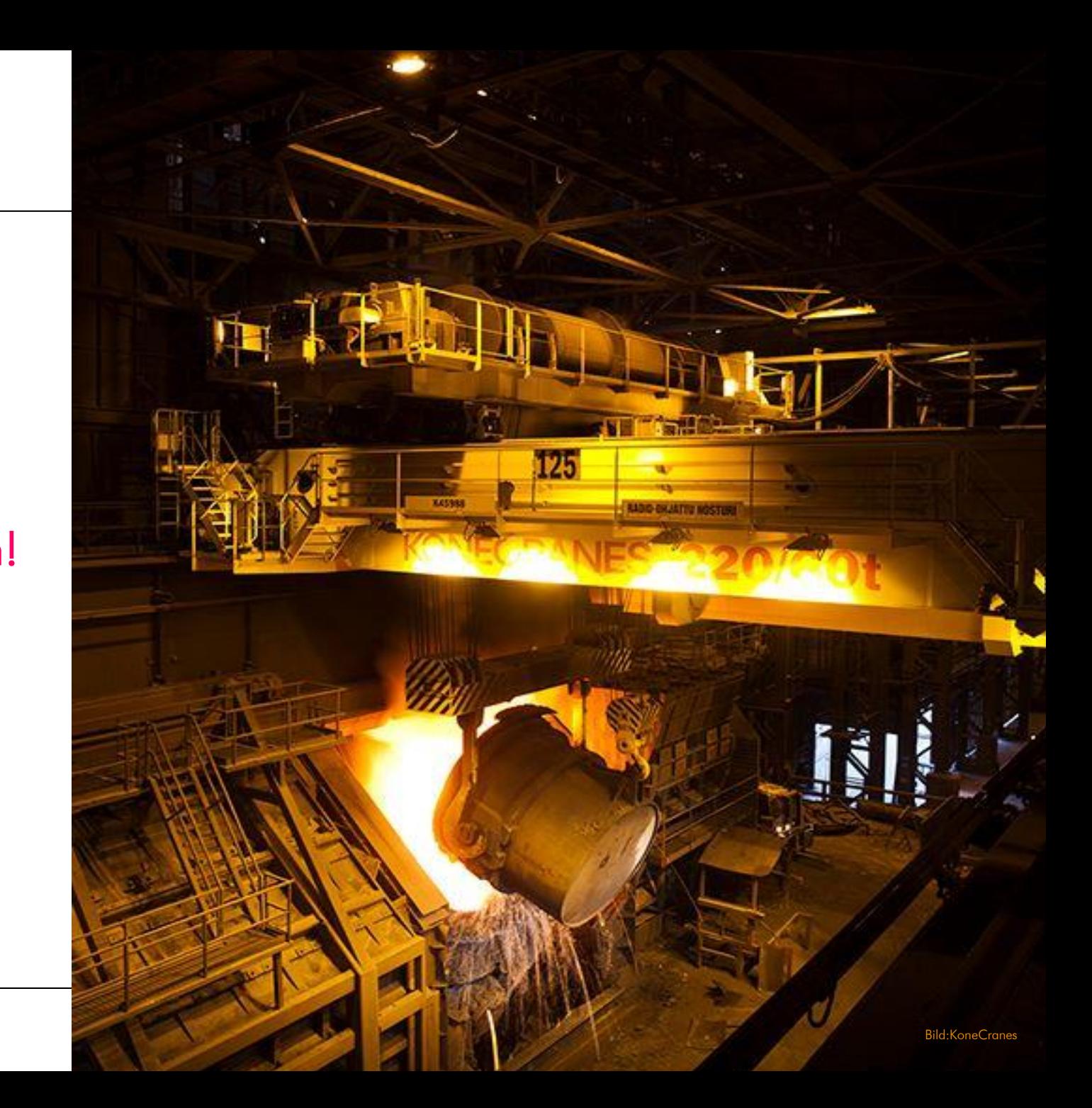

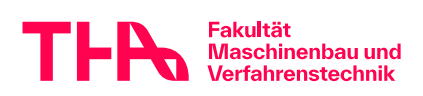

Verzahnungssicherheit zu groß → Getriebekosten zu hoch:

Verzahnung optimieren

Wälzlagerlebensdauer zu hoch → Lagerkosten zu hoch, evtl. Schadensrisiko: Lagerwahl verbessern

Wellensicherheit hoch  $\Rightarrow$  oft kaum Einfluss auf Getriebekosten: Welle so belassen

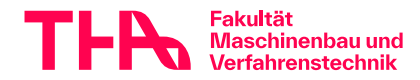

# **Wellenauslegung - Ablauf**

- Leistung Drehmomente, Lastdaten der Zahnradstufen
- Wellenmindestdurchmesser, Wellengroblayout
- Welle-Nabe-Verbindungen WNV
- Lastdaten für die Wellennachrechnung
- **Kräfteplan**
- **Programm Ein- und Ausgabe**
- Überprüfen
- Dokumentieren

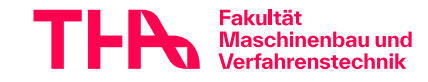

# **EDV**

- Datei sinnvoll benennen
- Projekteigenschaften ausfüllen?
- Ausgabeumfang?
- Backup
- Berechnung zuhause und in Rechenzentrum kann unterschiedliche Ergebnisse liefern (→PDF?)
- Ausgabedatei überprüfen!
- Dateibenennung bei Abgabe wie in moodle angegeben!

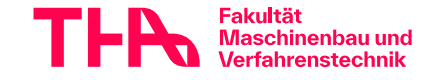

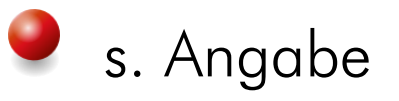

Deckblatt mit Hauptdaten, Ergänzendes Hauptwerte mit eigener Rechnung (MathCad*Express,* Open Calc, 123, Excel, Smath …) z.B. Übersetzung, Vergleich mit Sollwert

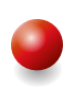

Wellenberechnung:

(unwichtige Ausgabeseiten abwählen) wichtig sind aber: alle Eingabewerte

Verläufe in x-y und x-z-Richtung und zusätzlich: Definition Koordinatensysteme, Kräfteplan; Kräftetabelle

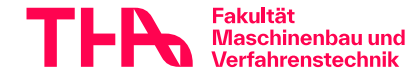

# **zum Testat "Welle"**

**THE Maschinenbau und**<br>
Verfahrenstechnik

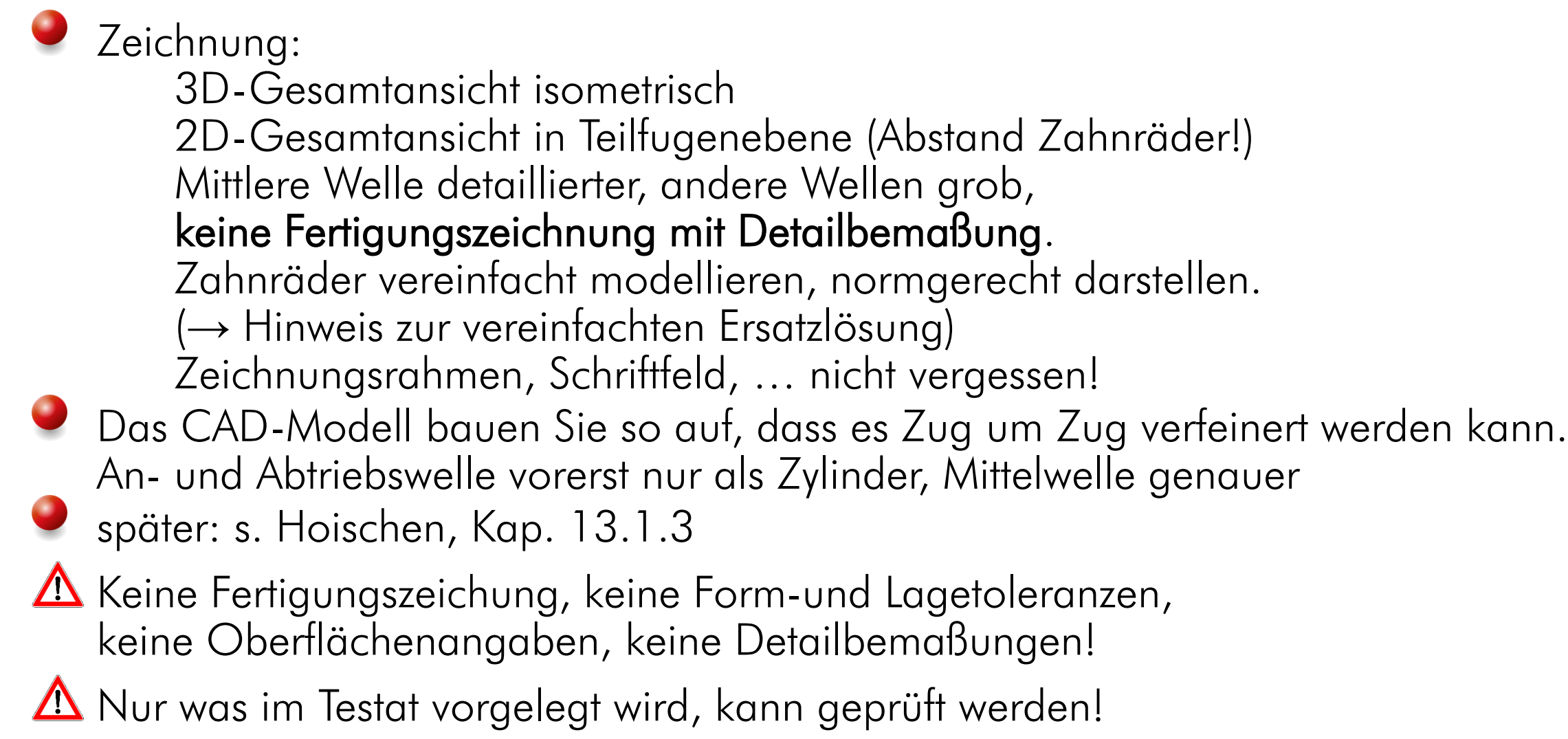

# **und wie geht es weiter?**

- Vorbesprechung "Lager und Gehäuse"
- Testat Welle, Korrektur, Verbesserung
- Gestaltung der anderen Wellen
- Lagerauslegung  $\rightarrow$  evtl. Welle anpassen
- Schrumpfverbindung Rad-Welle → evtl. Welle anpassen
- Testat Entwurf
- Gehäusegestaltung, weitere Teile

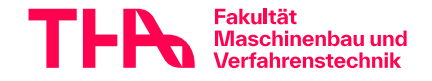